No.

# JAPAN INTERNATIONAL COOPERATION AGENCY (JICA) MINISTRY OF AGRICULTURE AND FOOD SECURITY (MAFS)

# THE STUDY ON THE NATIONAL IRRIGATION MASTER PLAN IN THE UNITED REPUBLIC OF TANZANIA

# **VERIFICATION STUDY REPORT**

**VOLUME-II: APPENDIXES** 

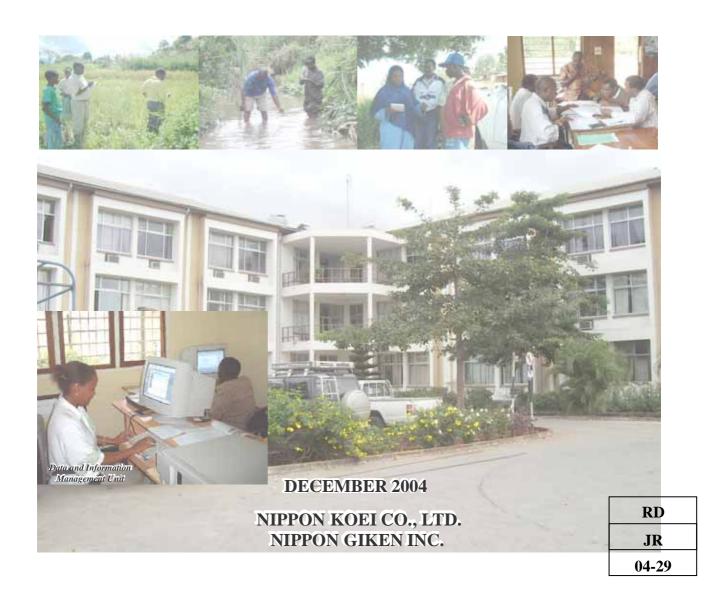

# JAPAN INTERNATIONAL COOPERATION AGENCY (JICA) MINISTRY OF AGRICULTURE AND FOOD SECURITY (MAFS)

# THE STUDY ON THE NATIONAL IRRIGATION MASTER PLAN IN THE UNITED REPUBLIC OF TANZANIA

# **VERIFICATION STUDY REPORT**

**VOLUME-II: APPENDIXES** 

**DECEMBER 2004** 

NIPPON KOEI CO., LTD. NIPPON GIKEN INC.

## **LIST OF REPORTS**

#### **VOLUME-I: MAIN REPORT**

#### **VOLUME-II: APPENDIXES**

Appendix A: Record of Training on Simple Database and Information System (VS-1)

Appendix B: Record of Training on Irrigation Scheme Formulation for DADP (VS-2)

Appendix C: Support on Irrigation Development in Zanzibar

# Appendix A

Record of Training on Simple Database and Information System (VS-1)

#### THE STUDY

#### ON

# THE NATIONAL IRRIGATION MASTER PLAN

#### THE UNITED REPUBLIC OF TANZANIA

#### **VERIFICATION STUDY REPORT**

#### APPENDIX A

#### RECORD OF TRAINING ON SIMPLE DATABASE AND INFORMATION SYSTEM (VS-1)

#### Table of Contents

|              | <u>Page</u>                                                         |
|--------------|---------------------------------------------------------------------|
| CHAPTER 1 I  | NTRODUCTION A-1-1                                                   |
| CHAPTER 2 I  | RECORD OF TRAINING ON SIMPLE DATABASE AND NFORMATION SYSTEM         |
| Session I    | Kickoff Seminar for Simple Database and Information System A-2-1    |
| Session II   | Training on Database System Exercise-01 (1)                         |
|              | Excercise-01 (1): Basic Operation of GIS (ArcView)                  |
| Session III  | Training on Database System Exercise-01 (2)                         |
|              | Excercise-01 (2): Basic Operation of Database (Microsoft Access)    |
| Session IV   | Training on Database System Exercise-02                             |
|              | Excercise-02: Before starting irrigation scheme formulation         |
|              | - Supplying data to districts —                                     |
| Session V    | Training on Database System Exercise-03 and -04 A-2-10              |
|              | Excercise-03: After completion of irrigation scheme formulation (1) |
|              | - Entering planning results into the database –                     |
|              | Excercise-04: After completion of irrigation scheme formulation (2) |
|              | - Plotting scheme locations on the GIS –                            |
| Session VI   | Training on Database System Exercise-05 and -06                     |
|              | Excercise-05: Upon the data remittance requests                     |
|              | - Supplying planning results to DITS –                              |
|              | Excercise-06: Maintenance of the system                             |
|              | - Revising administrative bodies –                                  |
| Session VII  | Training on Database System Exercise-07                             |
|              | Excercise-07: Commencement of actual operation                      |
| Session VIII | Training on Database System Exercise-08                             |
|              | Excercise-08: Trial operation of the database and GIS               |

|                 |                                                                             | <u>Page</u> |
|-----------------|-----------------------------------------------------------------------------|-------------|
| Session IX T    | raining on Database System Exercise-09                                      | A-2-21      |
| E               | Excercise-09: Proposal on database system utilization                       |             |
|                 | - Wrap-up Presentation to DITS –                                            |             |
|                 | AINING KIT FOR SIMPLE DATABASE AND INFORMATION STEM                         |             |
| Exercise-01 (1) | Basic Operation of GIS (ArcView)                                            | . A-3-1     |
| Exercise-01 (2) | Basic Operation of Database (Microsoft Access)                              | A-3-13      |
| Exercise-02     | Before starting irrigation scheme formulation Supplying data to districts – | A-3-18      |
| Exercise-03     | After completion of irrigation scheme formulation (1)                       | A-3-22      |
| Exercise-04     | After completion of irrigation scheme formulation (2)                       | A-3-29      |
| Exercise-05     | Upon the data remittance requests                                           | A-3-31      |
| Exercise-06     | Maintenance of the system                                                   | A-3-33      |
| Additional Exp  | lanation                                                                    |             |
|                 | How to Develop the Database                                                 | A-3-35      |
|                 |                                                                             |             |

# Chapter 1

Introduction

#### CHAPTER 1 INTRODUCTION

This "Appendix A: RECORD OF TRAINING ON SIMPLE DATABASE AND INFORMATION SYSTEM" presents the record of the training carried out for the "Establishment of Simple Database and Information System (Verification Study - 1)".

Chapter 2 presents the record of training made for the Data and Information Management Unit (DIMU) of Division of Irrigation and Technical Services (DITS). The training was basically conducted in accordance with the exercises given by the Training Kit, which was specially prepared for the training. In the Training Kit, exercises were divided into nine sessions (see table below) and the chapter 2 was described by the session. The description for each session is basically composed of (i) outline of the session, (ii) attendance list, (iii) record of discussion, (iv) findings, (v) photos, (vi) summary of result of the questionnaire, and (vii) others.

Chapter 3 presents the above-mentioned Training Kit. The Training Kit was so designed as to simulate the various situations that may happen in the future. It can also be used for the training on the database system operation to the ZIU staff when the database system needs to be used in the ZIU in future.

| Session No.  | Exercises       |                                                       |  |
|--------------|-----------------|-------------------------------------------------------|--|
| Session I    | Kickoff Seminar |                                                       |  |
| Session II   | Exercise-01(1)  | Basic operation of GIS (ArcView)                      |  |
| Session III  | Exercise-01(2)  | Basic operation of database (Microsoft Access)        |  |
| Session IV   | Exercise-02     | Before starting irrigation scheme formulation         |  |
|              |                 | - Supplying data to districts -                       |  |
| Session V    | Exercise-03     | After completion of irrigation scheme formulation (1) |  |
|              |                 | - Entering planning results into the database –       |  |
|              | Exercise-04     | After completion of irrigation scheme formulation (2) |  |
|              |                 | - Plotting scheme locations on the GIS -              |  |
| Session VI   | Exercise-05     | Upon the data remittance requests                     |  |
|              |                 | - Supplying planning results to DITS –                |  |
|              | Exercise-06     | Maintenance of the system                             |  |
|              |                 | - Revising administration bodies –                    |  |
| Session VII  | Exercise-07     | Commencement of actual operation                      |  |
| Session VIII | Exercise-08     | Trial operation of the database and GIS               |  |
| Session IX   | Exercise-09     | Proposal on database system utilization               |  |
|              |                 | - Wrap-up Presentation to DITS -                      |  |

# Chapter 2

Record of Training on Simple Database and Information System

## **Session I**

# **Kickoff Seminar for Simple Database and Information System**

#### **Activities Carried out:**

Prior to starting the training program, Kickoff Seminar was held to familiarize the established prototype database and information system at the DITS to staff of DIMU, DITS and ZIUs. The JICA Study Team explained the basic concept of the database system and gave a brief demonstration. In the afternoon session, participants discussed the role of respective organizations and the way of data transmission from districts or ZIUs to the DIMU.

- 1. Outline of Kickoff Seminar
- 2. Attendance List
- 3. Record of Discussion
- 4. Photos
- 5. Summary Result of the Questionnaire

#### 1. Outline of Kickoff Seminar

**Program** 

Date: Mar 2, 2004

Place: Department of Irrigation and Technical Services, MAFS
Facilitator: Mr. H. Shimazaki (Team Leader of the JICA Study Team)

Mr. H. Ohnuma (Irrigation GIS) Mr. J. Tsurui (Irrigation Database)

Material: Operation Manual of Simple Database and Information System

| Time            | Title                                               | Facilitator           |
|-----------------|-----------------------------------------------------|-----------------------|
| Morning Session |                                                     |                       |
| 9:00-9:10       | Filling the questionnaire                           | Mr. Tsurui            |
| 9:10-9:30       | Objectives and concept of the "Simple Database and  | Mr. Shimazaki         |
|                 | Information System"                                 |                       |
| 9:30-10:30      | What can we get from the "Irrigation Database"?     | Mr. Tsurui            |
|                 | Explanation of functions of the database using the  |                       |
|                 | operation manual                                    |                       |
| 10:30-11:30     | How to operate the "Irrigation GIS"?                | Mr. Ohnuma            |
|                 | Explanation of functions of the GIS using the       |                       |
|                 | operation manual                                    |                       |
| Afternoon Sea   | ssion                                               |                       |
| 13:00-14:50     | Free discussion                                     | Mr. Ohnuma and Tsurui |
|                 | - Training program                                  |                       |
|                 | - How to use the system                             |                       |
|                 | - Role and responsibility of headquarters and zonal |                       |
|                 | irrigation offices on data management               |                       |
| 15:00           | Closing of the seminar                              | Mr. Ohnuma and Tsurui |

#### 2. Attendance List

| Name                          | Organization       |
|-------------------------------|--------------------|
| Mr. January R.L.Kayumbe       | DIMU of DITS, MAFS |
| Mr. Amandus David Lwena       | DIMU of DITS, MAFS |
| Mr. Remigius Ignace Rushomesa | DITS, MAFS         |
| Mr. Anthony K.Nyarubamba      | DITS, MAFS         |
| Mr. Lait A.Simukanga          | DITS, MAFS         |
| Mr. Hanisi Mebadi             | DITS, MAFS         |
| Mr. Libuhi Rajabu             | ZIU(MTWARA)        |
| Mr. Jeremiah L.M.Bayaga       | ZIU (TABORA)       |
| Mr. E.W.Siyame                | ZIU (MWANZA)       |
| Mr. P.F.Kweka                 | ZIU (MBEYA)        |
| Mr. A.G.Ruhangisa             | ZIU (MOROGORO)     |
| Mr. L.Daluti                  | ZIU (KILIMANJARO)  |
| Mr. Seth P.Luswema            | ZIU (MOROGORO)     |
| Mr. Hitoshi Shimazaki         | JICS Study Team    |
| Mr. Hiroyasu Ohnuma           | JICA Study Team    |
| Mr. Jun Tsurui                | JICA Study Team    |
| Ms. Wakana Yamamoto           | JICA Study Team    |

#### 3. Record of Discussion

The following matters were discussed at the meeting.

- 1. Training on operation of the database system for the ZIU was strongly requested by staff of the ZIU. It was concluded that the training for the ZIU should be made by headquarter.
- 2. It was suggested that role and responsibility of the central, zonal, and district offices on data management should be clarified through the Verification Study.
- 3. It was also suggested that data transmission method from district to the ZIU and from the ZIU to headquarter should be clarified through the Verification Study, and that e-mail should be utilized for data transmission between the ZIU and headquarter.

#### 4. Photos

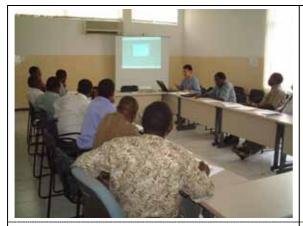

Demonstration of the Irrigation Database

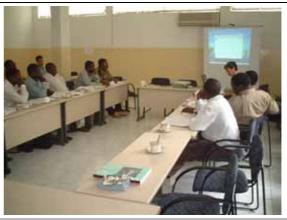

Demonstration of the Irrigation GIS

#### 5. Summary of Result of the Questionnaire

| Question                          |                                   | Answer                                             |  |
|-----------------------------------|-----------------------------------|----------------------------------------------------|--|
| 1. Experience in database and GIS |                                   |                                                    |  |
| Organization:                     | DIMU, DITS                        | 2 persons                                          |  |
|                                   | DITS (other section)              | 5 persons                                          |  |
|                                   | Zonal Irrigation Unit             | 6 persons                                          |  |
| Professional Experience:          | More than 20 years                | 5 persons                                          |  |
|                                   | 16-20 years                       | 5 persons                                          |  |
|                                   | 10-15 years                       | 3 persons                                          |  |
| Computer Experience:              | More than 10 years                | 4 persons                                          |  |
|                                   | 6-10 years                        | 3 persons                                          |  |
|                                   | 1-5 years                         | 5 persons                                          |  |
|                                   | None                              | 1 person                                           |  |
| Experience in database            | "Yes"                             | 3 persons                                          |  |
|                                   | "No"                              | 10 persons                                         |  |
| -If "Yes", what kind of           | "In some training cou             | rse" 3 persons                                     |  |
| opportunity was it?               | "In some project"                 | 1 person                                           |  |
| E : CIG                           | (4 <b>T</b> 7 33                  |                                                    |  |
| Experience in GIS                 | "Yes"                             | 2 persons                                          |  |
|                                   | "No"                              | 11 persons                                         |  |
| -If "Yes", what kind of           | "In some training cou             | rse" 2 persons                                     |  |
| opportunity was it?               | "In some project"                 | 1 person                                           |  |
| 2. Impression about the seminar   |                                   | -                                                  |  |
| Subject contents:                 | "very satisfied"                  | 11 persons                                         |  |
|                                   | "satisfied"                       | 2 persons                                          |  |
| Facilitator:                      | "very satisfied"                  | 12 persons                                         |  |
| Tuellitutor.                      | "satisfied"                       | 1 person                                           |  |
| Facilities:                       | "very satisfied"                  | 8 persons                                          |  |
|                                   | "satisfied"                       | 5 persons                                          |  |
| Timetable:                        | "very satisfied"                  | 5 persons                                          |  |
|                                   | "satisfied"                       | 6 persons                                          |  |
|                                   | "regular"                         | 1 person                                           |  |
| Presentation and handout:         | "very satisfied"                  | 8 persons                                          |  |
|                                   | "satisfied"                       | 3 persons                                          |  |
| Relevance to your job:            | "very effective"                  | 12 persons                                         |  |
| 3 3                               | "effective"                       | 1 person                                           |  |
| Did you get interested in the     | "got much interested"             | ' 11 persons                                       |  |
| topics?                           | "got interested"                  | 1 person                                           |  |
| Was the subject appropriate for   | "yes"                             | 13 persons                                         |  |
| your skill level? Next action     | "Operate the system b             | ny mysalf' 2 narona                                |  |
| INCAL ACTION                      |                                   | by myself" 8 persons operate the system" 2 persons |  |
|                                   | "Utilize the data store           |                                                    |  |
| Suggestion about next training    | "Need more exercises              |                                                    |  |
|                                   | "More practical traini            | 1                                                  |  |
| programs                          |                                   | include zonal irrigation staff"                    |  |
|                                   | iveat training should             | 3 persons                                          |  |
| Idea for utilizing the detabase   | "Now database for :-              |                                                    |  |
| Idea for utilizing the database   |                                   | rigation staffing and equipment shall              |  |
| system                            | be provided" "Assist districts in | selecting irrigation schemes for                   |  |
|                                   | implementation"                   | scieding irrigation schemes for                    |  |
|                                   | ппристистивноп                    |                                                    |  |

## **Session II**

# Training on Database System Exercise-01 (1)

#### **Activities Carried out:**

In this session, Exercise-01 (1): Basic Operation of GIS (ArcView) was performed. Before starting the session, as this was the first session in the training program, overall schedule was explained by the JICA Study Team. Following the explanation of the training schedule, role of the DITS, especially of the DIMU, concerning the database system was confirmed among the participants. Then, the JICA Study Team explained basic operation of GIS: "Add and arrange theme", "Open and close theme table", "Create project", etc. Those explanations were made based on the training kit for Exercise-01(1).

- 1. Outline of Exercise -01(1)
- 2. Attendance List
- 3. Record of Discussion
- 4. Photos
- 5. Summary Result of the Questionnaire

#### 1. Outline of Exercise-01 (1)

**Program** 

Date: May 18, 2004

Place: Database and Information Management Room, MAFS

Facilitator: Mr. H. Ohnuma (Irrigation GIS)

Mr. J. Tsurui (Irrigation Database)
Ms. W Yamamoto (Irrigation Database)

Material: Operation Manual of Simple Database and Information System

Training Kit for Exercise-01 (1)

| Time        | Title                                                   | Facilitator     |
|-------------|---------------------------------------------------------|-----------------|
| 11:00-11:30 | Brief explanation of objectives and overall schedule of | Mr. Ohnuma      |
|             | the training                                            | Mr. Tsurui      |
| 11:30-12:00 | <u>Exercise-01 (1)</u>                                  | Mr. Ohnuma      |
|             | Basic operation of GIS (ArcView)                        | WII. Offitullia |
| 12:00-12:10 | Filling the questionnaire on the session                |                 |

#### 2. Attendance List

| Name                          | Organization            |
|-------------------------------|-------------------------|
| Mr. January R.L.Kayumbe       | DIMU of DITS, MAFS      |
| Mr. Amandus David Lwena       | DIMU of DITS, MAFS      |
| Mr. Remigius Ignace Rushomesa | DITS, MAFS              |
| Mr. Fares E.Mahuha            | Land Use Planning, MAFS |
| Mr. Hiroyasu Ohnuma           | JICA Study Team         |
| Mr. Jun Tsurui                | JICA Study Team         |
| Ms. Wakana Yamamoto           | JICA Study Team         |

#### 3. Record of Discussion

The following matters were discussed at the session.

- 1. It was suggested that introduction of GIS should be included in the training kit, since the trainee may not be familiar with the term "GIS".
- 2. It was confirmed by all the participants that the training could be carried out by use of the Training Kit.
- 3. It was suggested that information on rainfed area should be connected with the Irrigation GIS in future.
- 4. It was agreed that the database system should be expanded to zonal and district level in future by initiative of the DIMU of DITS.
- 5. It was agreed by all the participants that communication with the related organization (such as soil conservation and land use planning section and department of research and development) is very effective.
- 6. It was confirmed that establishment of data management system (procedure) is one of the most important roles of the DIMU.

#### 4. Photos

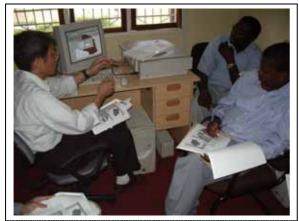

A member of the JICA Study Team is explaining the basic operation of GIS.

#### 5. Summary of Result of the Questionnaire

| Question                              |                                                             | Answer                           |
|---------------------------------------|-------------------------------------------------------------|----------------------------------|
| Subject contents:                     | "very satisfied"                                            | 3 persons                        |
|                                       | "satisfied"                                                 | 1 person                         |
| Facilitator:                          | "very satisfied"                                            | 4 persons                        |
| Facilities:                           | "very satisfied"                                            | 1 person                         |
|                                       | "satisfied"                                                 | 3 persons                        |
| Timetable:                            | "very satisfied"                                            | 1 person                         |
|                                       | "satisfied"                                                 | 2 persons                        |
|                                       | "regular"                                                   | 1 person                         |
| Presentation and handout:             | "very satisfied"                                            | 2 persons                        |
|                                       | "satisfied"                                                 | 2 persons                        |
| Did you get interested in the topics? | "got much interested"                                       | 4 persons                        |
| Important topic                       | "Basic Operation of G                                       | <u>IS</u> "                      |
| -Keyword and why?-                    | It provides basis to be                                     | eginners.                        |
|                                       | "Overlaying of dif                                          | ferent element e.g. soil, region |
|                                       | boundaries and national parks"                              |                                  |
|                                       | Interested to my field, especially when locating irrigation |                                  |
|                                       | schemes in relation to sensitive areas.                     |                                  |
|                                       | "Project"                                                   |                                  |
|                                       | I used to apply the name without understanding the real     |                                  |
|                                       | meaning, implication to GIS.                                |                                  |
| Evaluation about your work            | "very satisfactory"                                         | 2 persons                        |
|                                       | "satisfactory"                                              | 2 persons                        |
| Suggestions and comments              | "Introductory chapter                                       | is needed."                      |
|                                       | "More exercise is need                                      | led."                            |
|                                       | "More space for the se                                      | eminar room is needed"           |

# **Session III**

Training on Database System Exercise-01(2)

#### **Activities Carried out:**

In this session, Exercise-01 (2): Basic Operation of Database (Microsoft Access) was carried out. The Training Kit for Exercise-01 (2) was utilized for the exercise. Basic operations such as "Open and quit the database" and "Operate data input panels" were explained by the JICA Study Team and the participants fully understood them.

- 1. Outline of Exercise-01 (2)
- 2. Attendance List
- 3. Record of Discussion
- 4. Photos
- 5. Summary Result of the Questionnaire

#### 1. Outline of Exercise-01 (2)

**Program** 

Date: May 27, 2004

Place: Database and Information Management Room, MAFS

Facilitator: Mr. H. Ohnuma (Irrigation GIS)

Ms. W Yamamoto (Irrigation Database)

Material: Operation Manual of Simple Database and Information System

Training Kit for Exercise-01 (2)

| Time        | Title                                          | Facilitator  |
|-------------|------------------------------------------------|--------------|
| 13:00-13:10 | Review of last exercise                        | Mr. Ohnuma   |
| 13:10-13:50 | Exercise-01 (2)                                | Ms. Yamamoto |
|             | Basic operation of Database (Microsoft Access) |              |
| 13:50-14:00 | Filling the questionnaire on the session       |              |

#### 2. Attendance List

| Name                          | Organization       |
|-------------------------------|--------------------|
| Mr. January R.L.Kayumbe       | DIMU of DITS, MAFS |
| Mr. Amandus David Lwena       | DIMU of DITS, MAFS |
| Mr. Remigius Ignace Rushomesa | DITS, MAFS         |
| Mr. Lait A.Simukanga          | DITS, MAFS         |
| Mr. Hiroyasu Ohnuma           | JICA Study Team    |
| Ms. Wakana Yamamoto           | JICA Study Team    |

#### 3. Record of Discussion

The following matters were discussed and confirmed in the session.

- 1. Through the session, operation rules unique to Microsoft Access such as operation of data input panels were fully understood by the participants.
- 2. It was suggested by the staff of DITS that a password should be installed for the data input, since there is a possibility that data will be lost by unauthorized operation.

#### 4. Photos

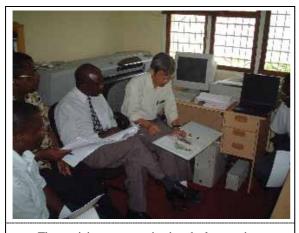

The participants are reviewing the last session.

#### 5. Summary of Result of the Questionnaire

| Question                      | Answer                                                       |                                     |
|-------------------------------|--------------------------------------------------------------|-------------------------------------|
| Subject contents:             | "very satisfied"                                             | 1 person                            |
|                               | "satisfied"                                                  | 2 person                            |
| Facilitator:                  | "very satisfied"                                             | 3 persons                           |
| Facilities:                   | "very satisfied"                                             | 2 persons                           |
|                               | "satisfied"                                                  | 1 person                            |
| Timetable:                    | "satisfied"                                                  | 3 persons                           |
| Presentation and handout:     | "very satisfied"                                             | 2 persons                           |
| Did you get interested in the | "got much interested"                                        | 2 persons                           |
| topics?                       | "got interested"                                             | 1 person                            |
|                               |                                                              |                                     |
| Important topic               | "All topics" (2 persons)                                     |                                     |
| -Keyword and why?-            | "(No word)"                                                  |                                     |
|                               | It is a very important planning and decision tool.           |                                     |
| Evaluation about your work    | "very satisfactory"                                          | 2 persons                           |
|                               | "satisfactory"                                               | 1 person                            |
| Suggestions and comments      | "Data fields of the database system should be added so as to |                                     |
|                               | store the many types of data."                               |                                     |
|                               | "Provision of a password on the data input panel is needed   |                                     |
|                               | so that data is prot                                         | ected. The password contributes to  |
|                               | restrict intentional o                                       | r accidental data entry which could |
|                               | damage the data."                                            |                                     |

# **Session IV**

Training on Database System Exercise-02

#### **Activities Carried out:**

In this session, training on Exercise-02: Before starting irrigation scheme formulation- supplying data to districts - was carried out. The Training Kit for Exercise-02 was utilized for the exercise. As presented in the Training Kit, the DIMU staffs were given the virtual situation as if they were requested to send useful information to district staffs for their scheme formulation. They tried to find out useful information for the district staffs and tried to retrieve the information from the database.

- 1. Outline of Exercise-02
- 2. Attendance List
- 3. Record of Discussion
- 4. Photos
- 5. Summary Result of the Questionnaire

#### 1. Outline of Exercise-02

**Program** 

Date: June 1, 2004

Place: Database and Information Management Room, MAFS

Facilitator: Mr. H. Ohnuma (Irrigation GIS)

Ms. W Yamamoto (Irrigation Database)

Material: Operation Manual of Simple Database and Information System

Training Kit for Exercise-02

| Time        | Title                                                | Facilitator  |
|-------------|------------------------------------------------------|--------------|
| 13:00-13:10 | Review of last exercise                              | Mr. Ohnuma   |
|             |                                                      | Ms. Yamamoto |
| 13:10-14:50 | Exercise-02                                          |              |
|             | Before starting irrigation scheme formulation        |              |
|             | -Supplying necessary data for scheme formulation     |              |
|             | from the database and GIS-                           |              |
|             | Situation 2-1                                        |              |
|             | Request of data and information from the district    |              |
|             | office before starting irrigation scheme formulation |              |
|             | Situation 2-2                                        |              |
|             | Output of required data                              |              |
|             | Situation 2-3                                        |              |
|             | Supply of output data to the district office         |              |
| 14:50-15:00 | Filling the questionnaire on the session             |              |

#### 2. Attendance List

| Name                          | Organization            |
|-------------------------------|-------------------------|
| Mr. January R.L.Kayumbe       | DIMU of DITS, MAFS      |
| Mr. Amandus David Lwena       | DIMU of DITS, MAFS      |
| Mr. Remigius Ignace Rushomesa | DITS, MAFS              |
| Mr. Fares E.Mahuha            | Land Use Planning, MAFS |
| Mr. Hiroyasu Ohnuma           | JICA Study Team         |
| Ms. Wakana Yamamoto           | JICA Study Team         |

#### 3. Record of Discussion

The following matters were discussed and confirmed in the session.

1. It was suggested that data would be sent by fax or mail to district offices in general, but it could be sent by e-mail to some offices that have internet connection.

- 2. The participants understood what kind of data they can provide to district offices through the exercise.
- 3. All the participants learned how to retrieve data of a certain irrigation scheme from the Irrigation Database and GIS.

#### 4. Photos

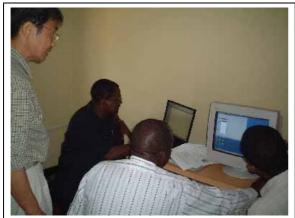

Participants are trying to retrieve data for scheme formulation by a district from the database system

#### 5. Summary of Result of the Questionnaire

| Question                      |                                                             | Answer                           |  |
|-------------------------------|-------------------------------------------------------------|----------------------------------|--|
|                               | "rome satisfied"                                            |                                  |  |
| Subject contents:             | "very satisfied"                                            | 3 persons                        |  |
|                               | "Satisfied"                                                 | 1 person                         |  |
| Facilitator:                  | "very satisfied"                                            | 4 persons                        |  |
| Facilities:                   | "very satisfied"                                            | 3 persons                        |  |
| Timetable:                    | "very satisfied"                                            | 2 persons                        |  |
|                               | "Satisfied"                                                 | 2 persons                        |  |
| Presentation and handout:     | "very satisfied"                                            | 2 persons                        |  |
|                               | "Regular"                                                   | 1 person                         |  |
| Did you get interested in the | "got much interested"                                       | 4 persons                        |  |
| topics?                       |                                                             |                                  |  |
| Important topic               | "Database and GIS"                                          |                                  |  |
| -Keyword and why?-            | Those are very useful tool in decision making.              |                                  |  |
|                               | "Accessing key data for use like "land cover"               |                                  |  |
|                               | Because the key data such as "land cover" is useful in the  |                                  |  |
|                               | field.                                                      |                                  |  |
|                               | " <u>GIS</u> "                                              |                                  |  |
|                               | Because it is new to                                        | me.                              |  |
| Evaluation about your work    | "very satisfactory"                                         | 2 persons                        |  |
|                               | "satisfactory"                                              | 2 persons                        |  |
| Suggestions and comments      | "This training is very important for irrigation development |                                  |  |
|                               | in Tanzania."                                               |                                  |  |
|                               | "The training program                                       | is excellent up to this moment." |  |

## **Session V**

# Training on Database System Exercise-03 and 04

#### **Activities Carried out:**

In this session, the training on Exercise-03: After completion of irrigation scheme formulation (1) -entering planning results into the database-, and Exercise-04: After completion of irrigation scheme formulation (2) - plotting scheme locations on the GIS- were carried out. The Training Kits for Exercise-03 and 04 were utilized for each exercise. Participants experienced the virtual situation as if they received results of scheme formulation from a district, inputted the scheme data into the Irrigation Database, and plotted its location on the Irrigation GIS.

- 1. Outline of Exercise-03 and 04
- 2. Attendance List
- 3. Record of Discussion
- 4. Photos
- 5. Summary Result of the Questionnaire

#### 1. Outline of Exercise-03 and 04

**Program** 

Date: June 2, 2004

Place: Database and Information Management Room, MAFS

Facilitator: Mr. H. Ohnuma (Irrigation GIS)

Mr. J. Tsurui (Irrigation Database)

Material: Operation Manual of Simple Database and Information System

Training Kit for Exercise-03 and 04

| Time        | Title                                                                     | Facilitator |
|-------------|---------------------------------------------------------------------------|-------------|
| 13:00-13:10 | Review of last exercise                                                   | Mr. Ohnuma  |
| 13:10-14:50 | Exercise-03                                                               | Mr. Tsurui  |
|             | After completion of irrigation scheme formulation (1)                     |             |
|             | - Data entry of scheme formulation result into the database Situation 3-1 |             |
|             | Supply of scheme formulation results from the district office             |             |
|             | Situation 3-2, 3-3                                                        |             |
|             | Data entry into the database                                              |             |
|             | Exercise-04                                                               |             |
|             | After completion of irrigation scheme formulation (2)                     |             |
|             | - Plotting the scheme location on the GIS                                 |             |
|             | Situation 4-1                                                             |             |
|             | Input of GPS data of candidate scheme into GIS and                        |             |
|             | confirm the scheme is not located in the protected area Situation 4-2     |             |
|             | Supply of the data obtained to the district office                        |             |
| 14:50-15:00 | Filling the questionnaire on the session                                  |             |

#### 2. Attendance List

| Name                    | Organization            |  |
|-------------------------|-------------------------|--|
| Mr. January R.L.Kayumbe | DIMU of DITS, MAFS      |  |
| Mr. Amandus David Lwena | DIMU of DITS, MAFS      |  |
| Mr. Fares E. Mahuha     | Land Use Planning, MAFS |  |
| Mr. Hiroyasu Ohnuma     | JICA Study Team         |  |
| Mr. Jun Tsurui          | JICA Study Team         |  |
| Ms. Wakana Yamamoto     | JICA Study Team         |  |

#### 3. Record of Discussion

The following matters were discussed at the session.

- 1. New function of the Irrigation Database, which is monitoring function of irrigation schemes, was explained by the JICA Study Team. It was confirmed by the participants that the new function can facilitate comprehensive monitoring of irrigation development in Tanzania
- 2. It was strongly requested by the DIMU staff that more advanced training on database development should be held after the basic training session proposed by the JICA Study Team, since further enhancement of database function in future should be made by the DIMU staff.

#### 4. Summary of Result of the Questionnaire

| Question                                                          | Answer                                                   |                |
|-------------------------------------------------------------------|----------------------------------------------------------|----------------|
| Subject contents:                                                 | "very satisfied"                                         | 2persons       |
|                                                                   | "satisfied"                                              | 1 person       |
| Facilitator:                                                      | "very satisfied"                                         | 3 persons      |
| Facilities:                                                       | "very satisfied"                                         | 2 person       |
|                                                                   | "regular"                                                | 1 person       |
| Timetable:                                                        | "very satisfied"                                         | 1 person       |
|                                                                   | "satisfied"                                              | 2 persons      |
| Presentation and handout:                                         | "very satisfied"                                         | 1 person       |
|                                                                   | "satisfied"                                              | 1 person       |
| Did you get interested in the topics?                             | "got much interested"                                    | 3 persons      |
| Important topic " <u>Data Input &amp; convert to GIS format</u> " |                                                          | to GIS format" |
| -Keyword and why?-                                                | Very useful in planning and decision making              |                |
|                                                                   | "Polygon of irrigation scheme"                           |                |
|                                                                   | Locating an area under irrigation using computer is very |                |
|                                                                   | important.                                               |                |
|                                                                   | "All of them"                                            |                |
|                                                                   | They are very important for my office works.             |                |
| Evaluation about your work                                        | "very satisfactory"                                      | 2 persons      |
|                                                                   | "satisfactory"                                           | 1 person       |
| Suggestions and comments                                          | "This training is satisfied."                            |                |
|                                                                   | "This training should be continued."                     |                |

## **Session VI**

# Training on Database System Exercise-05 and 06

#### **Activities Carried out:**

In this session, training on Exercise-05: Upon the data remittance request -supplying planning results to DITS-, and Exercise-06: Maintenance of the system - revising administrative bodies - were carried out. The training kit for Exercise-05 and 06 were utilized for the each exercise. In the Exercise-05, participants experienced the virtual situation as if their boss asked them to submit the monitoring report. In the Exercise-06, another virtual situation that establishment of new district was given to the participants, so they had to re-arrange the administrative boundaries.

- 1. Outline of Exercise-05 and 06
- 2. Attendance List
- 3. Record of Discussion
- 4. Photos
- 5. Summary Result of the Questionnaire

#### 1. Outline of Exercise-05 and 06

**Program** 

Date: June 4, 2004

Place: Database and Information Management Room, MAFS

Facilitator: Mr. H. Ohnuma (Irrigation GIS)

Mr. J. Tsurui (Irrigation Database)

Ms. W. Yamamoto (Irrigation Database)

Material: Operation Manual of Simple Database and Information System

Training Kit for Exercise-05 and 06

| Time        | Title                                                    | Facilitator  |  |
|-------------|----------------------------------------------------------|--------------|--|
| 13:00-13:10 | Review of last exercise                                  | Mr. Ohnuma   |  |
| 13:10-13:30 | Discussion about actual operation and future programs    | Mr. Ohnuma   |  |
|             | -actual operation of database and GIS                    | Mr. Tsurui   |  |
|             | -training to the staff of zonal irrigation unit          | Ms. Yamamoto |  |
|             | -advanced trainings                                      |              |  |
| 13:30-14:50 | Exercise-05                                              | Mr. Ohnuma   |  |
|             | Upon the data remittance requests                        | Mr. Tsurui   |  |
|             | Situation 5-1                                            | Ms. Yamamoto |  |
|             | Request of information about a certain irrigation scheme |              |  |
|             | and data for the annual report                           |              |  |
|             | Situation 5-2, 5-3                                       |              |  |
|             | Prepare & consider information required in each case     |              |  |
|             | Exercise-06                                              |              |  |
|             | Upon the data remittance requests                        |              |  |
|             | Situation 6-1                                            |              |  |
|             | Request for the reflection of the new administrative     |              |  |
|             | boundary                                                 |              |  |
|             | Situation 6-2                                            |              |  |
|             | Modification of database and GIS according to the new    |              |  |
|             | administrative boundary                                  |              |  |
| 14:50-15:00 | Filling the questionnaire on the session                 | Ms. Yamamoto |  |

#### 2. Attendance List

| Name                          | Organization       |
|-------------------------------|--------------------|
| Mr. January R.L.Kayumbe       | DIMU of DITS, MAFS |
| Mr. Amandus David Lwena       | DIMU of DITS, MAFS |
| Mr. Remigius Ignace Rushomesa | DITS, MAFS         |
| Mr. Hiroyasu Ohnuma           | JICA Study Team    |
| Mr. Jun Tsurui                | JICA Study Team    |
| Ms. Wakana Yamamoto           | JICA Study Team    |

#### 3. Record of Discussion

The following matters were discussed at the session.

- As this was the last session of simulation style trainings by using the Training Kit, further
  training plan was discussed by the DIMU staff and the members of the JICA Study Team.
  As a result, the DIMU staff agreed to try to operate the database system in the actual
  situation at first. Then they would try to explain the functions of the Irrigation Database
  and GIS to the staff of ZIU in some opportunities. Finally they might try to learn advanced
  skill as long as time permits.
- 2. It was tentatively decided by the DIMU staff that when they explain the functions to the staff of ZIU, general functions would be presented at first and detail operation would be explained to group by group.
- 3. It was also suggested by the DIMU that specific staff should be assigned for database and GIS operation in each ZIU to make sure that the database system would come into use.

#### 4. Summary Result of the Questionnaire

| Question                              |                                      | Answer                               |
|---------------------------------------|--------------------------------------|--------------------------------------|
| Subject contents:                     | "very satisfied"                     | 1 person                             |
|                                       | "satisfied"                          | 1 person                             |
| Facilitator:                          | "very satisfied"                     | 1 person                             |
|                                       | "satisfied"                          | 1 person                             |
| Facilities:                           | "very satisfied"                     | 1 person                             |
|                                       | "satisfied"                          | 1 person                             |
| Timetable:                            | "satisfied"                          | 2 persons                            |
| Presentation and handout:             | "very satisfied"                     | 2 persons                            |
| Did you get interested in the topics? | "got much interested"                | 2 persons                            |
| Important topic                       | " <u>Database Management + GIS</u> " |                                      |
| -Keyword and why?-                    | "Link"                               |                                      |
|                                       | Linking the Irrigation               | on Database to the Irrigation GIS is |
|                                       | very important for vi                | sualization of various subjects.     |
| Evaluation about your work            | "very satisfactory"                  | 1 person                             |
|                                       | "satisfactory"                       | 1 person                             |
| Suggestions and comments              | "This training is satisfied"         |                                      |
|                                       | "No suggestions and o                | comments for today's training"       |

# **Session VII**

Training on Database System Exercise-07

#### **Activities Carried out:**

In this session, operation of the database system was commenced by the DIMU using actual data sent from the two model districts. The JICA Study Team gave instruction for starting actual operation, and the database system (hardware and software) were temporarily handed over to the DIMU.

- 1. Outline of Exercise-07
- 2. Attendance List
- 3. Record of Discussion
- 4. Handout for Exercise-07

#### 1. Outline of Exercise-07

**Program** 

Date: June 10, 2004

Place: Database and Information Management Room, MAFS

Facilitator: Mr. H. Ohnuma (Irrigation GIS)

Mr. J. Tsurui (Irrigation Database)

Material: Handout

| Time        | Title                                              | Facilitator |
|-------------|----------------------------------------------------|-------------|
| 10:00-10:40 | Exercise-07                                        | Mr. Ohnuma  |
|             | Commencement of Actual Operation                   | Mr. Tsurui  |
|             | Explanation on how to commence actual operation of |             |
|             | the system                                         |             |
| 10:40-11:00 | Additional Explanation on Administrative Boundary  | Mr. Ohnuma  |
|             | Changing in GIS                                    |             |

#### 2. Attendance List

| No. | Name                    | Organization                   |
|-----|-------------------------|--------------------------------|
| 1   | Mr. January R.L.Kayumbe | DIMU of DITS, MAFS             |
| 2   | Mr. Amandus David Lwena | DIMU of DITS, MAFS             |
| 3   | Mr. Rodgers Ishengoma   | Morogoro Zonal Irrigation Unit |
| 4   | Mr. Hiroyasu Ohnuma     | JICA Study Team                |
| 5   | Mr. Jun Tsurui          | JICA Study Team                |

#### 3. Record of Discussion

The following matters were discussed and confirmed in the session.

- 1. The database system was temporarily handed over to the DIMU to commence actual operation.
- 2. The DIMU staff agreed to start the actual operation based on the facilities and materials temporarily handed over from the JICA Study Team.

#### 4. Handout for Exercise-07

Necessary works to commence actual operation of the system

- 1. Necessity of the Latest Data Management
  - The system should always be operated with the latest data. It is necessary to operate the system in only one computer; otherwise it might be difficult to maintain it in the latest condition. It is also necessary to keep record of data entry and data revision on paper.
- 2. Necessity of Security Control

The data stored in the system is very important for the country. It was agreed between the

DITS of MAFS and the JICA Study Team for NIMP that the dataset should be strictly controlled by responsible persons of the DIMU (Eng. January and Mr. Luena). Passwords to operate the Irrigation Database were given only to the DIMU by the JICA Study Team.

#### 3. Necessity of Preparing Backup Dataset

To avoid loss of the dataset, it is necessary to backup the dataset in external hard disk periodically. The dataset can be revived from the backup hard disk even the database computer is totally crushed.

#### 4. Necessity of Controlling Received and Issued Correspondence Documents

The database can store only the latest data. It means that non-latest data should be kept in files on paper basis and they should be retrieved upon the request. To provide non-latest data to a client, it is necessary to file received and issued correspondence documents in systematic way. The JICA Study Team proposes the following filing system.

| Title of the File | Upper level      | Middle level | Lower level |
|-------------------|------------------|--------------|-------------|
| File 1            | Zonal irrigation | Region       | District    |
| (Issued)          | office           |              |             |
| File 2            | Zonal irrigation | Region       | District    |
| (Received)        | office           |              |             |

#### 5. Necessity of Use of Stabilizer

To avoid electrical trouble of the database computer, it is necessary to use a stabilizer. The JICA Study Team temporarily handed over the computer with a stabilizer for the purpose of conduct training on Exercise-7.

#### 6. Necessity of Preparing Annual Time Table of Operation

Annual time table on database operation such as data input, report submission should be prepared by the DIMU.

#### List of Necessary Equipments for Actual Operation of the System

|                                                       | Date: Jun 10, 2004 |
|-------------------------------------------------------|--------------------|
| (1) Database computer                                 | 1 no.              |
| (2) Irrigation GIS                                    | 1 no.              |
| (3) Irrigation Database                               | 1 no.              |
| (4) External hard disk for backup                     | 1 no.              |
| (5) Stabilizer                                        | 1 no.              |
| (6) Sheet for recording latest data entry of revision | 1 sheet            |
| (7) Sheet for recording document correspondence       | 1 sheet            |
| (8) Sheet for recording lending reference documents   | 1 sheet            |
| (9) Ring files                                        | 3 nos.             |

#### Form for Data Entry and Revision

| Date | Contents for Data Entry/Revision | Person in charge | Signature |
|------|----------------------------------|------------------|-----------|
|      |                                  |                  |           |
|      |                                  |                  |           |
|      |                                  |                  |           |
|      |                                  |                  |           |
|      |                                  |                  |           |
|      |                                  |                  |           |
|      |                                  |                  |           |
|      |                                  |                  |           |
|      |                                  |                  |           |
|      |                                  |                  |           |
|      |                                  |                  |           |
|      |                                  |                  |           |
|      |                                  |                  |           |
|      |                                  |                  |           |
|      |                                  |                  |           |
|      |                                  |                  |           |
|      |                                  |                  |           |
|      |                                  |                  |           |
|      |                                  |                  |           |
|      |                                  |                  |           |
|      |                                  |                  |           |
|      |                                  |                  |           |
|      |                                  |                  |           |
|      |                                  |                  |           |
|      |                                  |                  |           |
|      |                                  |                  |           |

#### Form for Document Correspondence

#### **RECEIVED**

| Date | <b>Corresponding Organization</b> | Title of Document | Person in charge |
|------|-----------------------------------|-------------------|------------------|
|      |                                   |                   |                  |
|      |                                   |                   |                  |
|      |                                   |                   |                  |
|      |                                   |                   |                  |
|      |                                   |                   |                  |
|      |                                   |                   |                  |
|      |                                   |                   |                  |
|      |                                   |                   |                  |
|      |                                   |                   |                  |
|      |                                   |                   |                  |
|      |                                   |                   |                  |
|      |                                   |                   |                  |
|      |                                   |                   |                  |
|      |                                   |                   |                  |
|      |                                   |                   |                  |
|      |                                   |                   |                  |
|      |                                   |                   |                  |
|      |                                   |                   |                  |
|      |                                   |                   |                  |
|      |                                   |                   |                  |
|      |                                   |                   |                  |
|      |                                   |                   |                  |
|      |                                   |                   |                  |
|      |                                   |                   |                  |
|      |                                   |                   |                  |
|      |                                   |                   |                  |
|      |                                   |                   |                  |
|      |                                   |                   |                  |

#### Form for Document Correspondence

# <u>ISSUED</u>

| Date | Corresponding Organization | Title of the Document | Person in charge |
|------|----------------------------|-----------------------|------------------|
|      |                            |                       |                  |
|      |                            |                       |                  |
|      |                            |                       |                  |
|      |                            |                       |                  |
|      |                            |                       |                  |
|      |                            |                       |                  |
|      |                            |                       |                  |
|      |                            |                       |                  |
|      |                            |                       |                  |
|      |                            |                       |                  |
|      |                            |                       |                  |
|      |                            |                       |                  |
|      |                            |                       |                  |
|      |                            |                       |                  |
|      |                            |                       |                  |
|      |                            |                       |                  |
|      |                            |                       |                  |
|      |                            |                       |                  |
|      |                            |                       |                  |
|      |                            |                       |                  |
|      |                            |                       |                  |
|      |                            |                       |                  |
|      |                            |                       |                  |
|      |                            |                       |                  |
|      |                            |                       |                  |
|      |                            |                       |                  |
|      |                            |                       |                  |
|      |                            |                       | 1                |

#### Form for Lending Reference Documents

| Date of<br>Lending | No. of<br>Document | Title | Borrower | Date of return |
|--------------------|--------------------|-------|----------|----------------|
|                    |                    |       |          |                |
|                    |                    |       |          |                |
|                    |                    |       |          |                |
|                    |                    |       |          |                |
|                    |                    |       |          |                |
|                    |                    |       |          |                |
|                    |                    |       |          |                |
|                    |                    |       |          |                |
|                    |                    |       |          |                |
|                    |                    |       |          |                |
|                    |                    |       |          |                |
|                    |                    |       |          |                |
|                    |                    |       |          |                |
|                    |                    |       |          |                |
|                    |                    |       |          |                |
|                    |                    |       |          |                |
|                    |                    |       |          |                |
|                    |                    |       |          |                |
|                    |                    |       |          |                |
|                    |                    |       |          |                |
|                    |                    |       |          |                |

## **Session VIII**

Training on Database System Exercise-08

#### **Activities Carried out:**

In this session, training on Exercise-08: Trial operation of the database and GIS was carried out. Actual data on irrigation scheme formulation obtained through another component of the Verification Study, which was "Support on Irrigation Scheme Formulation for DADP", were delivered to the DIMU staffs. They tried to enter them into the database system. The JICA Study Team checked the progress periodically and provided them with advice when requested.

- 1. Outline of Exercise-08
- 2. Attendance List

## 1. Outline of Exercise-08

**Program** 

Date: June 10-July 21, 2004

Place: Database and Information Management Room, MAFS

Facilitator: Mr. H. Ohnuma (Irrigation GIS)

Mr. J. Tsurui (Irrigation Database)

Ms. W. Yamamoto (Irrigation Database)

Material: None

| Time       | Title                                                    | Facilitator  |
|------------|----------------------------------------------------------|--------------|
| June 28    | Exercise-08                                              | Mr. Ohnuma   |
|            | Discussion about the progress in data input              | Mr. Tsurui   |
|            | Additional explanation on changing administrative        | Ms. Yamamoto |
|            | boundary in Irrigation Database                          |              |
| July 8     | Explanation on the operation of "Reference Document" and | Ms. Yamamoto |
|            | "Topographic Maps"                                       |              |
|            | How to supply the data (document title and scanned maps) |              |
|            | into the database                                        |              |
| July 13,14 | Explanation on the operation of GIS                      | Mr. Ohnuma   |
|            | "Dissolve" and "clip" under the Geo-Processing operation |              |
|            |                                                          |              |
| July 15 –  | Trial operation of the database system                   | None         |
| July 21    |                                                          |              |
|            |                                                          |              |

## 2. Attendance List

June 28

| No. | Name                    | Organization       |
|-----|-------------------------|--------------------|
| 1   | Mr. Amandus David Lwena | DIMU of DITS, MAFS |
| 2   | Mr. Hiroyasu Ohnuma     | JICA Study Team    |
| 3   | Mr. Jun Tsurui          | JICA Study Team    |
| 4   | Ms. Wakana Yamamoto     | JICA Study Team    |

July 8

| No. | Name                    | Organization    |  |  |
|-----|-------------------------|-----------------|--|--|
| 1   | Mr. Amandus David Lwena | DITS, MAFS      |  |  |
| 2   | Ms. Wakana Yamamoto     | JICA Study Team |  |  |

July 13 and 14

| No. | Name                    | Organization    |  |  |
|-----|-------------------------|-----------------|--|--|
| 1   | Mr. Amandus David Lwena | DITS, MAFS      |  |  |
| 2   | Mr. Hiroyasu Ohnuma     | JICA Study Team |  |  |

## **Session IX**

# Training on Database System Exercise-09

#### **Activities Carried out:**

In this session, training on Exercise-09: Proposal on database system utilization -Wrap-up Presentation to DITS- was carried out. It aimed to present the DIMU's achievement in the training to the DITS staff. It also aimed to inform the DITS staff that the database system was ready to be used. The DIMU staff demonstrated the function and available data of the database system. At the end of the session, questionnaires were distributed to the DITS staff to grasp their impression on the DIMU presentation. At the same time, the DIMU staff evaluated effect of the training by themselves.

#### List of Records:

- 1. Outline of Exercise-09
- 2. Attendance List
- 3. Record of Discussion
- 4. Photos
- 5. Summary Result of the Questionnaire for the DITS staff
- 6. Questionnaire after All the Programmes for the DIMU (Team)
- 7. Questionnaire after All the Programmes for the DIMU (Individuals)

### 1. Outline of Exercise-09

**Program** 

Date: July 22, 2004

Place: Meeting Room in Kilimo II, MAFS
Facilitator: Mr. H. Shimazaki (Team Leader)
Mr. J. Tsurui (Irrigation Database)

Ms. W. Yamamoto (Irrigation Database)

Material: Handout

| Time        | Title                                              | Facilitator          |  |
|-------------|----------------------------------------------------|----------------------|--|
| 13:30-13:35 | Exercise-09                                        | Data and Information |  |
|             | Explanation about today's session                  | Management Unit,     |  |
|             |                                                    | DITS                 |  |
| 13:35-14:55 | What can we get from the "Irrigation Database" and | -do-                 |  |
|             | "Irrigation GIS"?                                  |                      |  |
| 14:55-14:05 | Explanation of linkage with VS-1:support on        | Mr.J. Tsurui         |  |
|             | irrigation scheme formulation for DADPs            |                      |  |
| 14:05-14:15 | Discussion on the use of database system           | Data and Information |  |
|             |                                                    | Management Unit,     |  |
|             |                                                    | DITS                 |  |
| 14:15-14:30 | Filling the questionnaire                          | Ms.W. Yamamoto       |  |

### 2. Attendance List

| No. | Name                    | Organization       |
|-----|-------------------------|--------------------|
| 1   | Mr. January R.L.Kayumbe | DIMU of DITS, MAFS |
| 2   | Mr. Amandus David Lwena | DIMU of DITS, MAFS |
| 3   | Mr. A.H.Simba           | DITS, MAFS         |
| 4   | Ms. R.A.Kweka           | DITS, MAFS         |
| 5   | Mr. R.I.Rushomesa       | DITS, MAFS         |
| 6   | Mr. M.N.W.Mnzava        | DITS, MAFS         |
| 7   | Mr. Hitoshi Shimazaki   | JICA Study Team    |
| 8   | Mr. Jun Tsurui          | JICA Study Team    |
| 9   | Ms. Wakana Yamamoto     | JICA Study Team    |

## 3. Record of Discussion

The following matters were discussed at the seminar.

- 1. Function of the database system and its available data were demonstrated by the DIMU to the DITS staff.
- 2. The DITS staff understood that scheme data which had not been inputted yet would be supplied through each ZIU with utilization of the guidelines.

## 4. Photos

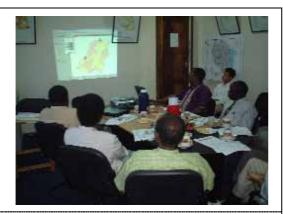

The DIMU staff is demonstrating the function of the Irrigation GIS.

## 5. Summary of Result of the Questionnaire for DITS staff

| Question                            |                        | Answer                                        |
|-------------------------------------|------------------------|-----------------------------------------------|
| Do you think that you can obtain    | "Yes, I think so."     | 5 persons                                     |
| useful information through Data     |                        |                                               |
| and Information Management          |                        |                                               |
| Unit?                               |                        |                                               |
| Do you think you want to use the    | "Yes, I think so."     | 5 persons                                     |
| data stored in the database system? |                        |                                               |
| In which situation do you want to   | "For planning purpo    | se" (2 persons)                               |
| utilize the data?                   | "For planning, opera   | ation, and management"                        |
|                                     | "For development of    | f other programs"                             |
|                                     | "Dissemination of 1    | new information to farmers for possible yield |
|                                     | improvement"           |                                               |
|                                     | "To expand irrigation  | n"                                            |
| What did you think about the        | "Very good"            | 4 persons                                     |
| performance of the DIMU in the      | "Good"                 | 1 person                                      |
| presentation?                       |                        |                                               |
| Comments to presentation of         | "Very good presenta    | ation done, however, information they have is |
| DIMU:                               | very limited to few of | listricts"                                    |
|                                     | "The unit need to be   | e supported by DITS through provision of new  |
|                                     | state-of-the art PCs   | s and transparent means. In addition, DITS    |
|                                     | should set aside a bu  | dget for the unit."                           |
| Comments and suggestions:           | "The information is    | good but planning and budgeting is needed so  |
|                                     | that more areas cou    | ld be reached."                               |
|                                     | "Training programm     | e is required for the district people."       |
|                                     | "This is a good sta    | art. What we are going to do is to cover the  |
|                                     | remaining districts    | . Need of expanding database to be more       |
|                                     | responsive to emerg    | gent questions."                              |

## 6. Questionnaire after All the Programmes for the DIMU (Team)

| Par                 | I Information Management in the DITS before starting the training programme                                                                                                    |
|---------------------|----------------------------------------------------------------------------------------------------|
| (1)                 | Was there any data management system to grasp existing irrigated area in the whole nation                                                                                                    |
|                     | before starting the study on the National Irrigation Master Plan?                                                                                                    |
|                     | There was practical data management system through collection of hard copy of the printed                                                                                                    |
|                     | documents. However, some digital information on irrigation development touching most of district                                                                                                    |
|                     | existed. In addition, RBMSIIP database existed.                                                                                                    |
| (2)                 | Was there any on-going programme that is to establish monitoring system on irrigation                                                                                                    |
|                     | development in DITS before starting the study on the National Irrigation Master Plan?                                                                                                    |
|                     | It was highlighted in the National Irrigation. Development plan of 1994. Also groundwork on Pangani                                                                                                    |
|                     | and Rufiji River basins collected by RBMSIIP.                                                                                                    |
| (3)                 | How had you been exchanging information on irrigation development with local government?                                                                                                    |
|                     | Through fax and E-mail. Also through visits and support from Zonal Irrigation Offices.                                                                                                    |
| (3)                 | What were the major constraints in information management in DITS? Please write down three                                                                                                    |
| (5)                 | items in descending order from the severest one.                                                                                                    |
|                     | (1) Expert to establish Database.                                                                                                    |
|                     | (2) Knowledge on importance of Database.                                                                                                    |
|                     | (3) Limitation of fund.                                                                                                    |
|                     |                                                                                                    |
| Par                 |                                                                                                    |
|                     | ider the data and information management system established in this programme and answer to the                                                                                                    |
|                     | wing questions.                                                                                                    |
| (1)                 | Do you think there was some improvement in information management in DITS since the data                                                                                                    |
|                     | and information management system had been established?                                                                                                    |
|                     | and information management system had been established?    Much better                                                                                                    |
| (2)                 | ⊠much better □no difference                                                                                                    |
| (2)                 |                                                                                                    |
| (2)                 | ☑much better       ☐no difference         Please tell us what was improved and what was not improved by introducing the system?         (Improved)                                                                                                    |
| (2)                 | ☑much better       ☐no difference         Please tell us what was improved and what was not improved by introducing the system?         (Improved)       Irrigation Database (Knowledge and Skills)                                                                                                    |
| (2)                 | ☐ much better                                                                                                    |
| (2)                 | ☑much better       ☐no difference         Please tell us what was improved and what was not improved by introducing the system?         (Improved)       Irrigation Database (Knowledge and Skills)                                                                                                    |
| (2)                 | ☐ much better                                                                                                    |
| (2)                 | Much better better no difference  Please tell us what was improved and what was not improved by introducing the system?  (Improved)  Irrigation Database (Knowledge and Skills)  Irrigation GIS (Knowledge and Skills)  (Not improved)  Facilities like old computer are used to operate modern Database and GIS.                                                                                                    |
| (2)                 | Much better better no difference  Please tell us what was improved and what was not improved by introducing the system?  (Improved)  Irrigation Database (Knowledge and Skills)  Irrigation GIS (Knowledge and Skills)  (Not improved)  Facilities like old computer are used to operate modern Database and GIS.  The unit should be well equipped with good machines to handle database and GIS which are helped                                                                                                    |
|                     | Much better better no difference  Please tell us what was improved and what was not improved by introducing the system?  (Improved)  Irrigation Database (Knowledge and Skills)  Irrigation GIS (Knowledge and Skills)  (Not improved)  Facilities like old computer are used to operate modern Database and GIS.  The unit should be well equipped with good machines to handle database and GIS which are helped to expand our time.                                                                                                    |
| Par<br>Plea         | Much better better no difference  Please tell us what was improved and what was not improved by introducing the system?  (Improved)  Irrigation Database (Knowledge and Skills)  Irrigation GIS (Knowledge and Skills)  (Not improved)  Facilities like old computer are used to operate modern Database and GIS.  The unit should be well equipped with good machines to handle database and GIS which are helped to expand our time.  Transport is also important in order to be able to support zones and Districts.  III Simple database and information management system eanswer to the following questions as the DIMU                                                                                                    |
| <b>Par</b><br>Plea  | Please tell us what was improved and what was not improved by introducing the system?  (Improved)  Irrigation Database (Knowledge and Skills)  Irrigation GIS (Knowledge and Skills)  (Not improved)  Facilities like old computer are used to operate modern Database and GIS.  The unit should be well equipped with good machines to handle database and GIS which are helped to expand our time.  Transport is also important in order to be able to support zones and Districts.  III Simple database and information management system  e answer to the following questions as the DIMU  Do you think the programme "Irrigation database" and "Irrigation GIS" are essential for                                               |
| Par<br>Plea         | Please tell us what was improved and what was not improved by introducing the system?  (Improved)  Irrigation Database (Knowledge and Skills)  Irrigation GIS (Knowledge and Skills)  (Not improved)  Facilities like old computer are used to operate modern Database and GIS.  The unit should be well equipped with good machines to handle database and GIS which are helped to expand our time.  Transport is also important in order to be able to support zones and Districts.  III Simple database and information management system e answer to the following questions as the DIMU  Do you think the programme "Irrigation database" and "Irrigation GIS" are essential for irrigation development monitoring in the DITS? |
| <b>Par</b><br>Plea  | Much better                                                                                                    |
| <b>Par</b><br>Plea  | Muuch better                                                                                                    |
| Parr<br>Plea<br>(1) | Much better                                                                                                    |
| Parr<br>Plea<br>(1) | Muuch better                                                                                                    |
| Parr<br>Plea<br>(1) | Much better                                                                                                    |

#### Comments and suggestions, if any

- 1) The established unit need to have moderns computer like Pentium IV version to operate system and it should be facilitated with transport motor vehicles for data collection, operation and management (General support to zones and districts).
- 2) Exchange of knowledge and skills with new developments and possibility to see how system is functioning in other parts of the world is required.
- 3) Techniques in how to cope with the changing dynamic environment is needed.

## 7. Questionnaire after All the Programmes for the DIMU (Individuals)

| Part I Satisfaction at the training program                                                                      | 1                                                                                                    |  |  |  |  |
|----------------------------------------------------------------------------------------------------|----------------------------------------------------------------------------------------------------|--|--|--|--|
| Overall satisfaction to the training program                                                                     | 70% 1 person<br>95% 1 person                                                                                                    |  |  |  |  |
| Part II Knowledge of irrigation database (N                                                                      | Microsoft Access) and irrigation GIS (ArcView)                                                                                                    |  |  |  |  |
| (1)Skills for the operation                                                                                      |                                                                                                    |  |  |  |  |
| -Irrigation database                                                                                             | "I learned the skill very well." 1 person "I learned some of the skills." 1 person                                                                                                    |  |  |  |  |
| -Irrigation GIS                                                                                                  | "I learned the skill very well." 1 person "I learned some of the skills." 1 person                                                                                                    |  |  |  |  |
| (2) Is there any topic which you got more interested in during the exercise?                                     | - Operation of GIS - All the topics                                                                                                    |  |  |  |  |
| (3)Do you think your supervisor knows that you are dealing well with the data and information management system? | "Yes, I do." 1 person "He might not know." 1 person                                                                                                    |  |  |  |  |
| (4)Do you think you want to improve the data and management system in case it's necessary?                       | "Yes, I want to." 2 persons                                                                                                    |  |  |  |  |
| (5)Do you think you will try to ask the site office when you received information with some data missing?        | "Yes, I will." 2 persons                                                                                                    |  |  |  |  |
| Comments and suggestions:                                                                                        | "Need of supporting the unit with new facilities and transport to be able to support zones and districts and to respond to their needs."  "Need of further training on GIS & Database management system." |  |  |  |  |

## Chapter 3

Training Kit for Simple Database and Information System

Excercise-01 (1)
Basic Operation of GIS (ArcView)

## Exercise-01(1)

## **Basic Operation of GIS (ArcView)**

#### Training schedule and its concept

- Training Schedule
   Overall schedule is attached.
- 2) Concepts of the Training Program
  "Practice and utilize the database into the actual situation"

#### Staff in charge and their respective roles

- ✓ Data and Information Management Unit
- ✓ Zonal Irrigation Unit (ZIU)
- ✓ District offices

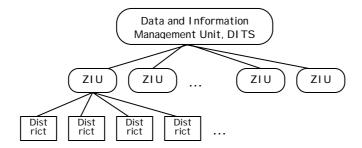

- e.g. Role of staff of the Data and Information Management Unit
  - ✓ To make effective use of information
    Operation and maintenance of the database on the computer
    Management of Information among zonal and district offices
  - ✓ To support staff of the zonal irrigation units (ZIU) in operation and maintenance of the database, and management of information
  - ✓ To expand or improve the function, if necessary

## Basic operation of GIS (Arc View)

### 1) Add Theme to the View Screen

## Add Theme

When the "theme" is added, Arc View accesses to the database and shows the "theme" on the view screen.

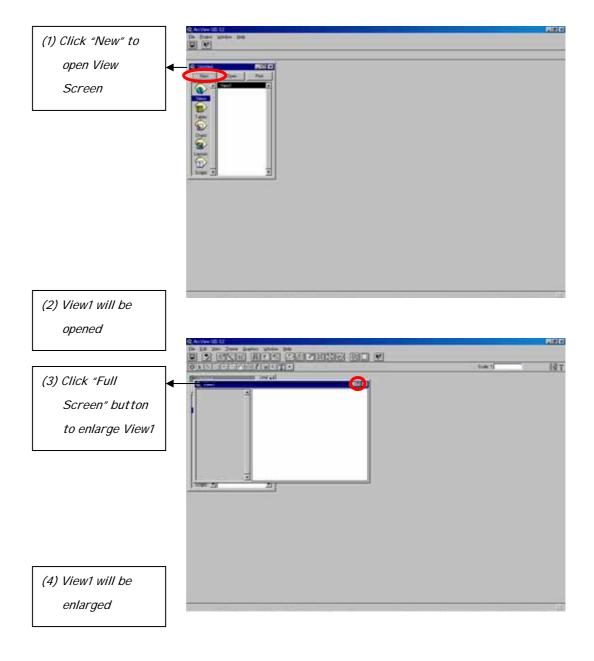

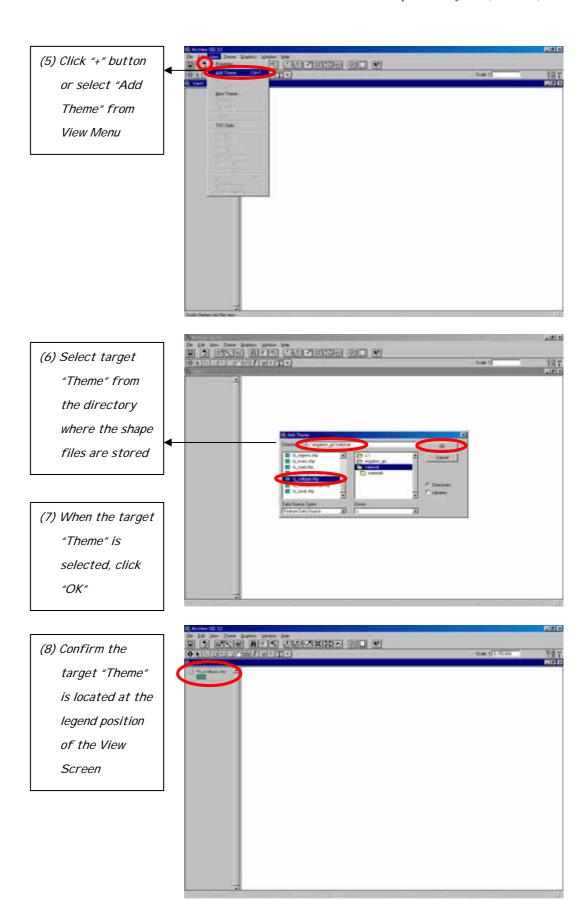

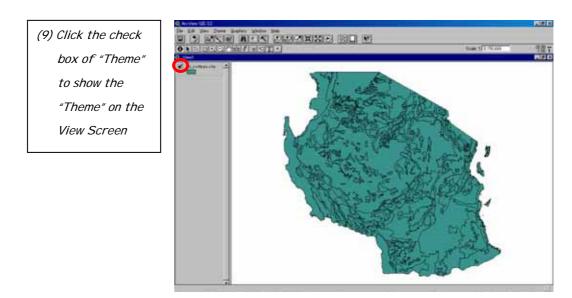

## Utilization of readily available legend

For some themes such as land cover and soil type, the ready-made legend can be utilized as shown below.

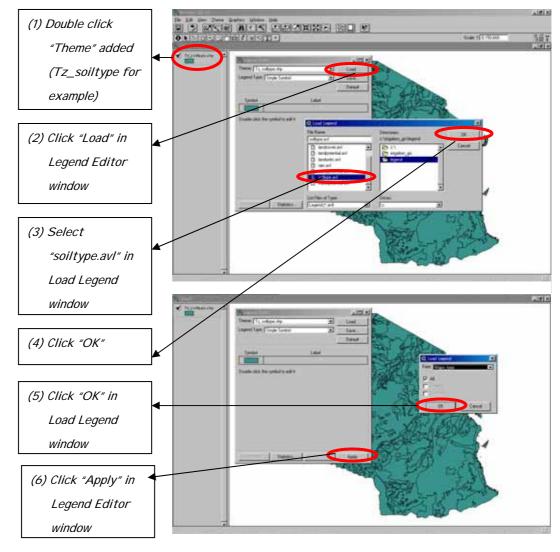

### Add Another "Theme"

In addition to Tz\_soiltype.shp, Tz\_regions.shp can be added to the same view screen in order to show the border of regions on the map of soil type.

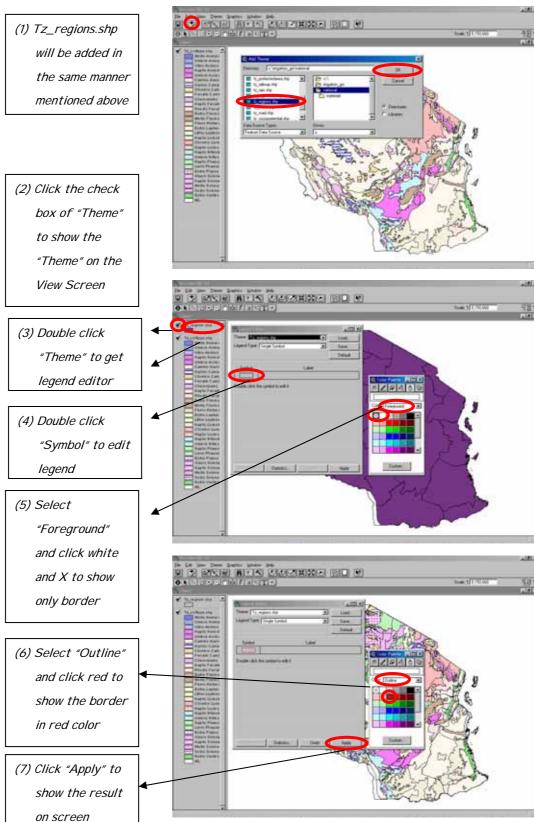

## **Arrangement of Themes**

Add another theme of Tz\_nationalparks.shp and arrange themes.

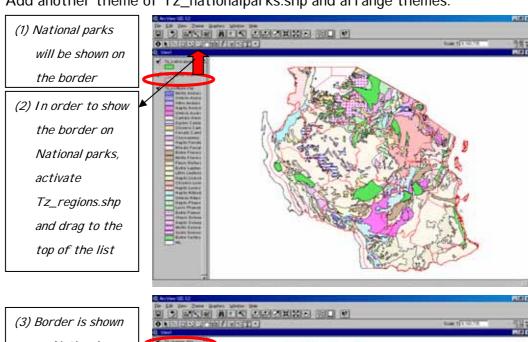

(3) Border is shown
on National
Parks and
National Parks
are shown on Soil
Types

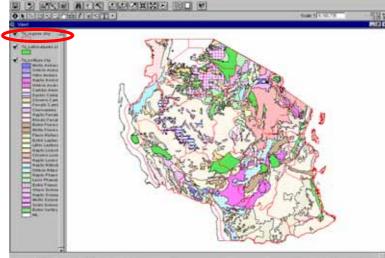

(4) Non-display can
be arranged for
unnecessary
theme(s) by
removing the
check mark from
check box

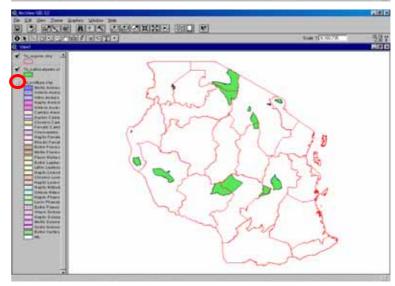

### Other view controls such as zoom in and zoom out

The following buttons can be used for zoom in, zoom out and other

functions.

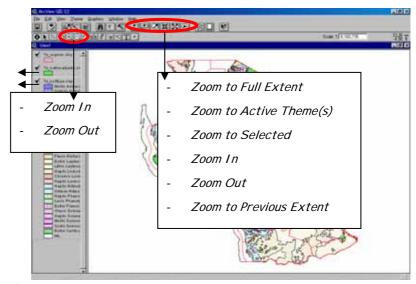

- (1) Click "Zoom In"

  button and

  select the area

  to be enlarged

  for example

  Coast Region
- (2) The selected
  area will be
  enlarged for
  example to show
  the details of
  Coast Region
- (3) Return to the
  previous extent
  by clicking
  "Zoom to Full
  Extent" or
  "Zoom to
  Previous Extent"

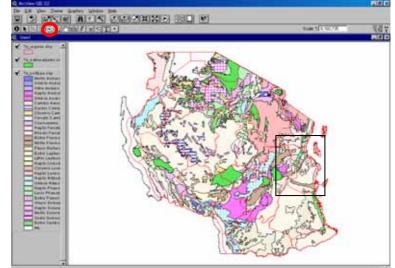

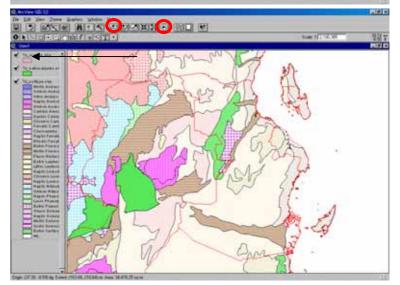

In order to show the distribution of national parks in different regions, the following arrangement can be carried out.

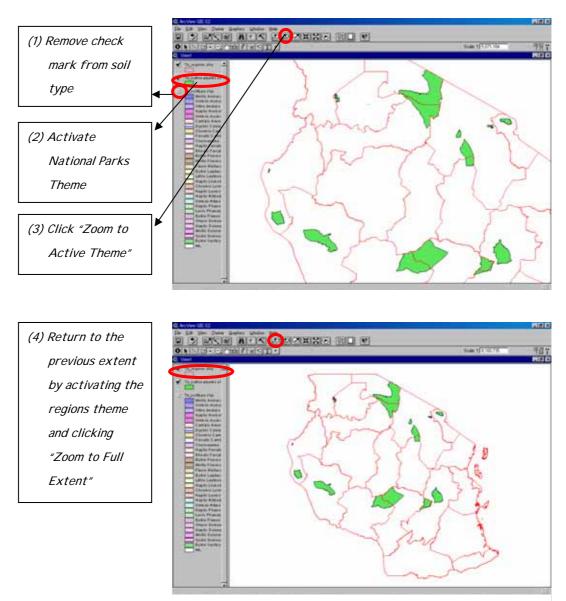

(3) Attributes of

(4) Attributes of

Tz\_regions.shp

Tz\_regions.shp

will be opened

## 2) Theme Tables

### Open Theme Table

Theme table can be shown on screen by clicking "Open Theme Table"

THE PROPERTY OF THE PARTY OF THE PARTY OF TH

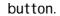

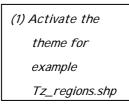

(2) Click "Open
Theme Table"
button

- (5) Click any polygon in the table
- (6) The selected

  polygon will be

  highlighted in

  the map
- (7) More than one polygon can be selected with Shift Key

(8) Selected

polygons can be

cancelled by

clicking "Select

None" button

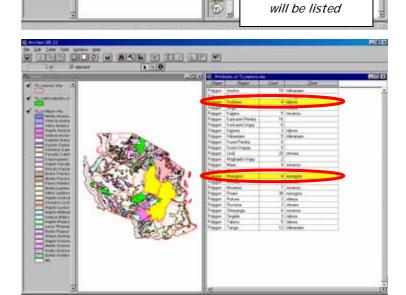

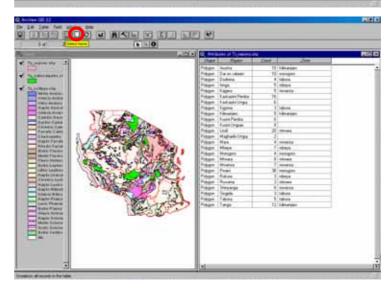

## Close Theme Table

Theme table can be closed by clicking the close button of the table window.

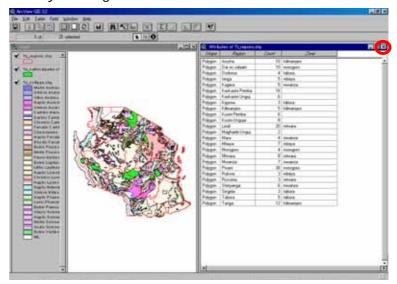

## 3) Project

## **Change View Name**

View name can be changed from the temporary name of "View1".

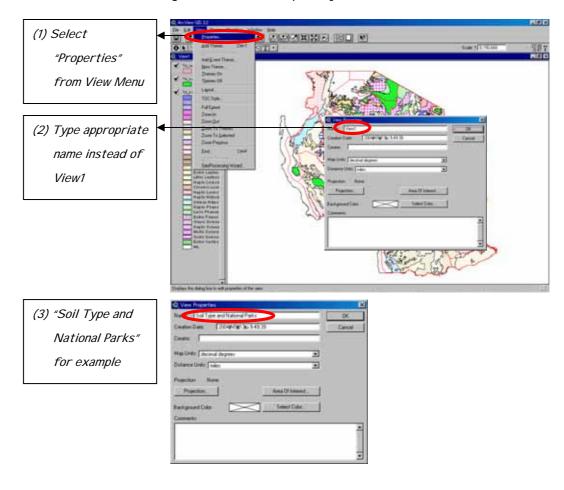

### Save Project

Created set of data can be stored as Project Files.

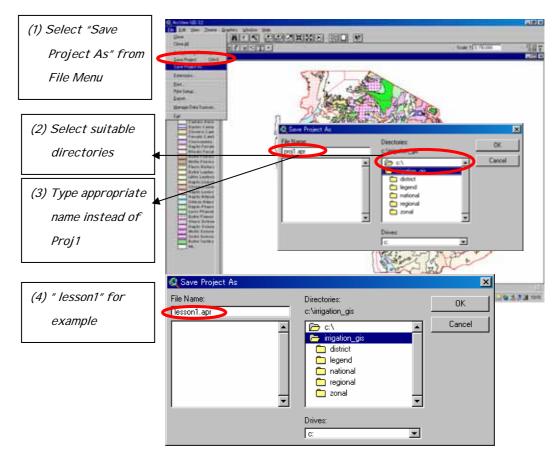

## Close Project

(1) Close View by clicking close button of view

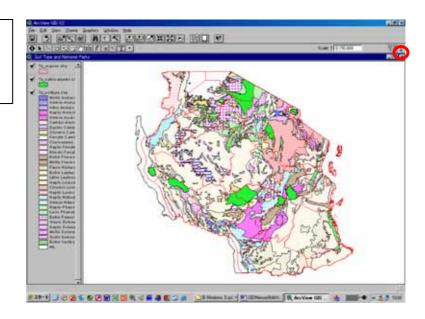

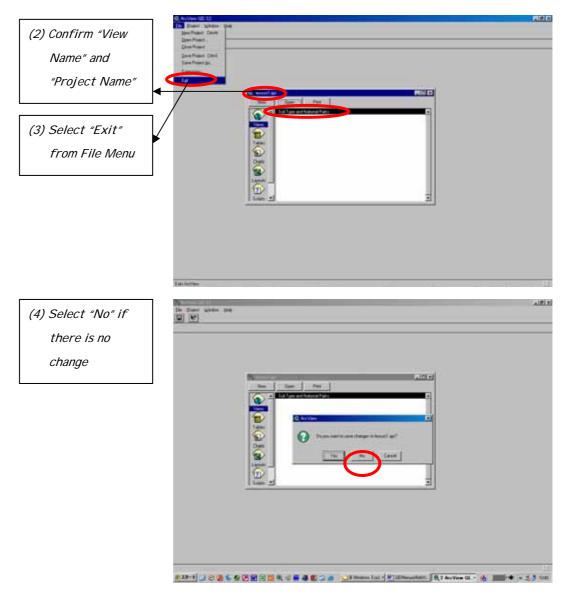

## Open Project

Once the project file is saved, this project file can be opened by simply double clicking the icon of this file.

Excercise-01(2)

Basic Operation of Database

(Microsoft Access)

## Exercise-01(2)

## Basic Operation of Database (Microsoft Access)

## Basic operation of the database (Microsoft Access)

0) What kind of information does the database have?

See "Operation Manual for Simple Database and Information System"

### 1) Basic operation

#### Start the database

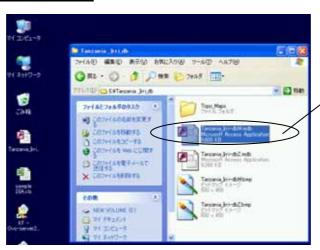

Open the file from the following place.

File name: <u>Tanzania\_I rri-dbM</u>

Place:

It is strongly recommended to decide on a specific place to save the file.

#### Quit the database

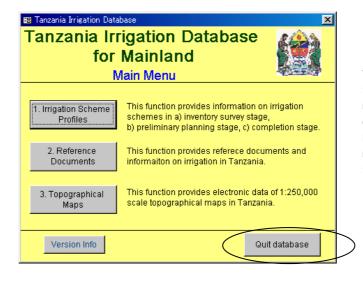

When you are going to exit the database, go back to the main menu and click "Quit database".

Remember that the main menu is the only one screen that has option to quit.

Click here to exit the database.

## Operation of Access "Not necessary"

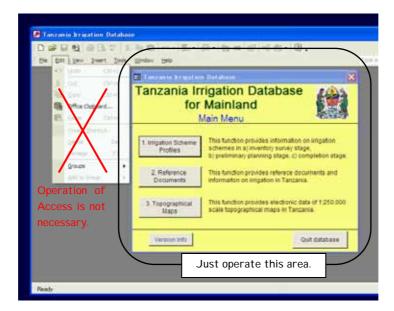

Operation of Access is not needed usually. The database was prepared to be utilized by anyone with little knowledge about Microsoft Access.

#### 2) Operation of data input panels

#### Search a certain record

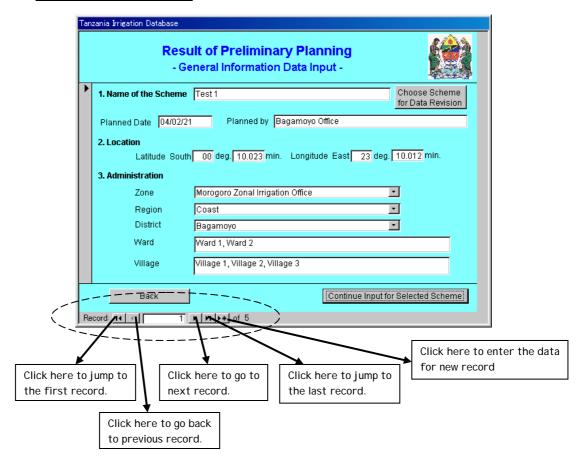

#### Revise data entered before

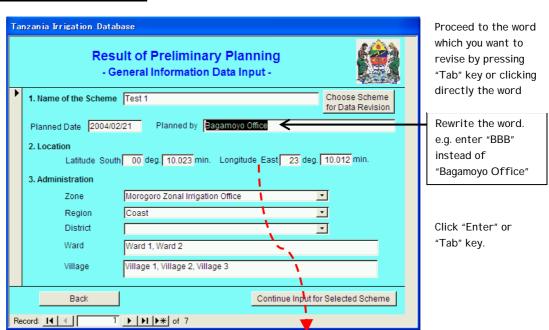

Chapter 3
Training Kit for Simple Database and Information System

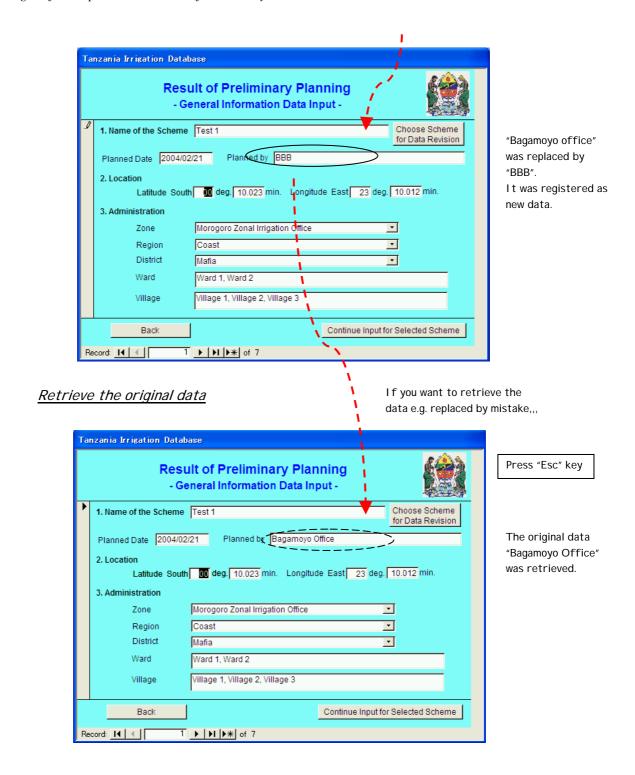

#### Select and delete a record

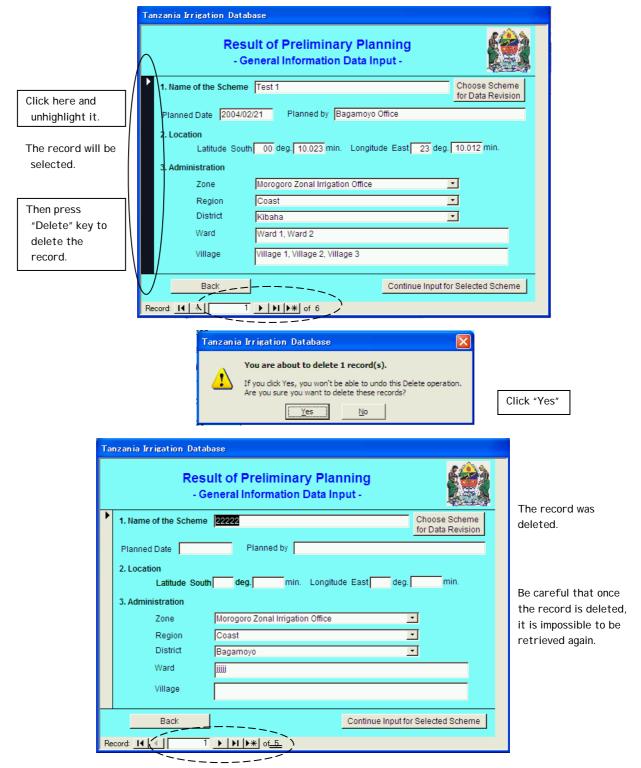

In operation of Access, data or records are automatically saved in clicking or proceeding to the next step. We have to be careful in dealing with the panels for data input.

## Exercise-02

Before starting irrigation scheme formulation

- Supplying data to districts -

#### Exercise-02

## Before starting irrigation scheme formulation - Supplying data to districts -

#### Situation $2-1^{\frac{1}{2}}$

You are the member of "Data and Information Management Unit" in the Ministry of Agriculture and Food Security in Dar Es Salaam and responsible for "Simple Database and Information System" operation.

One day, you have received a phone call from Mr. Jambo, one of the staff of Mkuranga district irrigation office.

Mr. Jambo: Hello. How are you today?

You: I'm fine thank you. How about you?

Mr. Jambo: I'm fine but I need your help. Now, our district is going

to conduct irrigation scheme formulation. For the

planning, we are going to apply "Guidelines for Irrigation Scheme Formulation for District Agricultural Development Plan". The guideline stated that we have to receive some data from your "Data and Information Management Unit" before starting irrigation scheme formulation. I don't know what kind of data you can supply to us, but anyway I tried to call you.

You: Before starting the planning, you need to have the following data.

| (Please state your idea) |  |  |
|--------------------------|--|--|
|                          |  |  |
|                          |  |  |
|                          |  |  |
|                          |  |  |
|                          |  |  |
|                          |  |  |
|                          |  |  |

A-3-18

\_

<sup>&</sup>lt;sup>1</sup> People name, place, and project in this paper are all fictional.

You:

You:

(Please write down the final idea after the discussion) Mr. Jambo: Great! You can supply such kind of data to me. That's very helpful. Then, could you tell me when and how can I expect to receive the data? You can receive it by phone, fax, or mail. Could I have your contact address? Mr. Jambo: Address of our office is ......, phone number is ......, and fax number OK. I will contact you as soon as the data is ready. Mr. Jambo: Thank you very much for your help.

#### Situation 2-2

You are now in the room of "Data and Information Management Unit". You are going to output required data for the irrigation scheme formulation for Mkuranga district.

#### Task-1

Output the inventory survey result which outlines irrigation schemes in Mkuranga District from the "Irrigation Database" (see "Operation Manual for Simple Database and Information System" for the detail operation).

Mini-information

Mkuranga District

Zonal office: MOROGORO Zonal Irrigation Office

Region: COAST Region

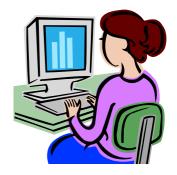

#### Task-2

Output the inventory survey result for Kilimo irrigation scheme in Mkuranga District.

#### Task-3

Prepare the following maps from the "Irrigation GIS" (see "Operation Manual for Simple Database and Information System" for the detail operation). Useful information such as road network, river and the location of irrigation scheme (if available) should also be shown on the map.

- 1) Rainfall for Mkuranga District
- 2) Land Cover for Mkuranga District
- 3) Land Unit for Mkuranga District
- 4) Soil Type for Mkuranga District
- 5) Agro-ecological Zone for Mkuranga District
- 6) Protected Areas for Mkuranga District

#### Task-4

In case the location data of Kilimo irrigation scheme is available, examine whether the scheme is located in or adjacent to the protected areas or not. If the scheme is located in or adjacent to the protected area, specify the kind of the protected area and the distance from the scheme to the protected area.

#### Situation 2-3

When you obtain all the required information from the database and prepare various maps from GIS, you call Mr. Jambo.

You: Hello, Mr. Jambo. I have the past inventory survey result of Kilimo irrigation scheme that might be helpful for your scheme formulation

Furthermore, we are ready to provide you with various maps of Mkuranga District for many purposes. The scheme is not located in the protected areas according to the inventory survey result. I will send the inventory

survey results to your office by fax and maps by mail through post office.

Mr. Jambo: How did you get all the information within such a short period? I cannot

believe it!

You: We are now operating "database and information system" in our office.

That's why we can supply such kind of information very quickly.

Mr. Jambo: I'm very impressed to hear about it. Anyway, thank you very much for

your help.

You: You are welcome. Your result of scheme formulation will be delivered

here through Morogoro Zonal Irrigation Office. I'll look forward to

seeing your result. It's very important information for our country.

Mr. Jambo: OK. Good bye.

## Exercise-03

After completion of irrigation scheme formulation (1)

- Entering planning results into the database -

#### Exercise-03

## After completion of the irrigation scheme formulation (1) Entering planning results into the database -

#### Situation $3-1^2$

You are the member of "Data and Information Management Unit" in the Ministry of Agriculture and Food Security in Dar es Salaam and responsible for "Simple Database and Information System" operation.

One month after you sent required information to Mr. Jambo, staff of Mkuranga district irrigation office, you call Mr. Jambo to ask him about the progress of the work.

You: Hello. How are you today?

Mr. Jambo: I'm fine thank you. How about you?

You: I'm very fine. Today, I would like to ask you about the progress of the

scheme formulation in your district.

Mr. Jambo: Thanks for providing us with useful information. We finished site inspection of all the irrigation schemes under our district and just submitted the screening report to the Morogoro Zonal Irrigation Unit. Our result, survey sheets, will be delivered to your office in a few days. Generally speaking, we didn't have any problem so far since "Guidelines" for Irrigation Scheme Formulation for District Agricultural Development Plan" was very useful. But we found that some of the information given by inventory survey was not accurate and some schemes were newly proposed during our inspection. We need to update it. And especially for the location of the scheme, coordinates estimated in the inventory

(Global Positioning System).

You: So, it means that we have to confirm the location in GIS again.

Mr. Jambo: That's right. I'm afraid it might be inside of protected areas. If it is

inside protected area, we cannot proceed our scheme formulation. So I

survey was a bit different from coordinates currently measured by GPS

want to know the result as soon as possible.

OK. I will enter the result into the database and confirm the location in You:

<sup>&</sup>lt;sup>2</sup> Name of people, place, and project in this paper are all fictional names.

Chapter 3
Training Kit for Simple Database and Information System

GIS. I will let you know the result soon.

Mr. Jambo: Thanks. I will look forward to your answer.

## Situation 3-2

You are now in the room of "Data and Information Management Unit". You received the survey sheets from Mkuranga District. You are going to enter the result for Kilimo irrigation scheme. The result sent by Mr. Jambo is as shown in the next page.

## Survey Sheet for Quick Site Inspection

| 1. General Information                         |             |              | Surveyed D    | oate: 26 Ma        | y,2004             |
|------------------------------------------------|-------------|--------------|---------------|--------------------|--------------------|
| (1) Name of the scheme : Kil                   | limo Irriga | ation Schei  | me            |                    |                    |
| (2) Location (any point in the scheme)         | : Lat       | itude:       | 7°7.710′      | Longitude:         | 39°12.550′         |
| (3) Administration : W                         | ard         | Abab         |               |                    |                    |
| : Vil                                          | llage(s)    | Kilimo1, Ki  | limo2, Kilimo | 03                 |                    |
| (4) Number of households :                     | 300         | household    | s/ Sche       | <br>eme            |                    |
|                                                |             |              |               |                    |                    |
|                                                |             |              |               |                    |                    |
| 2. Present Condition of the Potential Area (s  | should be   | interviewe   | d with villag | jers and confi     | med by site visit) |
| 2.1 Present Agricultural Conditions in th      | e Potentia  | al Area      |               |                    |                    |
| (1) Present condition : Not Cultivation        | ated        | X Cultiva    | ted (         | 54 ha              | in average year)   |
| (2) Present crops : X Paddy                    | 🛚 Maize     | 🔀 Vege       | table 🗆 (     | Others (           | )                  |
| (3) Present markets : Within Villag            | е           |              | (             | <br>( km 1         | rom the site)      |
| (4) Drainage problem : X No                    | problem     | ☐ Part       | tially affect | ed 🗆 Stron         | gly affected       |
| (5) Flood : X Sca                              | arce        | ☐ Onc        | e a year      | ☐ More             | than twice a year  |
| 2.2 Existing Irrigation System                 |             |              |               |                    |                    |
| (1) Current irrigation system : Tra            | aditional   | □In          | nproved trac  | ditional           |                    |
| □мо                                            | dern        | □Ra          | ainwater har  | vesting 🔀 N        | o irrigation       |
| (2) Present irrigated area :                   | 0           |              |               | ea is already ir   | rigated)           |
|                                                | ennial rive | er 🗆 Se      | easonal river | Lake/Po            | nd                 |
|                                                | oundwater   | Sı           | oring         | _                  | water harvesting   |
| (4) Name of the water source : Kogan           | nimba Rive  | er, Mbezi R  | iver, Kikulwa | a Lake             |                    |
| 2.3 Existing Irrigators' Association (IA)      | or Group    | Related w    | vith ∣rrigati | on                 |                    |
|                                                | ablished i  |              | 1996          | ☐ Not estab        | lished yet         |
| (2) Name of the association : UWA              | YAKI (Poli  | intial for I | rrigation)    | -                  |                    |
| (3) Registered year : 2003                     |             | (Certifica   | ate not issue | ·d)                |                    |
| (4) Number of member : 140                     |             | members      |               |                    |                    |
| 2.4 On-going support on irrigation development | opment by   | y governme   | ent or some   | organization       |                    |
| (1) Type of support : X Irrigation             | Facilities  | X Oth        | iers (Fa      | rmer Training      | ) 🗌 None           |
| 3. Village Proposed Plan by O&OD etc. (prop    | osed dev    |              |               | ge)                | <del></del>        |
| 3.1 Irrigation System Development Plan         |             |              |               |                    |                    |
| (1) Potential area : 300 H                     | ha          |              |               |                    |                    |
| (2) Main water resources : X Per               | ennial rive | er 🗆 Se      | easonal river | Lake/Po            | nd                 |
| <b>⊠</b> Gro                                   | oundwater   | · □sp        | oring         | $\square$ Rain for | water harvesting   |
| (3) Name of the water source :                 |             |              |               |                    |                    |
| (4) Water right : Granted                      | X Not g     | ranted yet   | : 🛚 🔀 Inter   | nded 🗆 Not         | aware              |
| (5) Required works : $\square$ Rehabilita      | tion 🛚 🔀    | New deve     | elopment      |                    |                    |
| □Improveme                                     |             |              |               | ☐ Draiı            | nage improvement   |
| (6) Irrigation type : 🔀 Gravity                | ·           | 2 Pump       | `             | nin water harve    | • .                |
| (7) Water quality : X No probler               | n 🗆         | Anticipat    | ed to damag   | e crop cultivat    | ion                |
|                                                |             |              |               |                    |                    |

|    | 3.2 Irrigators' Association Establishment Plan                                                                                                    |
|----|----------------------------------------------------------------------------------------------------|
|    | (1) Establishment plan : Lestablished Lestablished Planned by year Lestablished Lestablished Les |
|    | (2) Mode of contribution to development : $\square$ In cash $\square$ In kind $\square$ None                                                                                                    |
|    | 3.3 Agriculture Development Plan                                                                                                    |
|    | (1) Proposed crops : X Paddy X Maize X Vegetable Others ( )                                                                                                    |
|    | (2) Proposed markets : Name DSM (_65 km from the site)                                                                                                    |
| 4. | Current Negative Impacts                                                                                                    |
|    | Water conflict within the scheme/village ☐ Water conflict with other scheme/village ☐ Water conflict with other scheme/village                                                                                                    |
|    | □ Land conflict □ Affection of protected area □ Soil erosion in the scheme ☒ None                                                                                                    |
|    | Cause of conflict ()                                                                                                    |
| 5. | Observation by the Inspection Team                                                                                                    |
|    | (1) Farmers motivation for irrigation : X High                                                                                                    |
|    | (2) Present support to the scheme $\Box$ Enough $oxed{X}$ Additional support is required $\Box$ None                                                                                                    |
| 6. | Opinions of Village Officers and Beneficiaries                                                                                                    |
|    | Farmers request highly irrigation practises due to unveliable rainfall since the production of crops mainly                                                                                                    |
|    | paddy and vegetables depends only on rainfed water, but sometimes in case of vegetables they use                                                                                                    |
|    | groundwater by digging the shallow wells.                                                                                                    |
|    |                                                                                                    |
|    |                                                                                                    |
|    |                                                                                                    |
|    |                                                                                                    |
|    |                                                                                                    |
| 7. | History of the Scheme                                                                                                    |
|    | Farmers in Yavayava scheme have been coordinating with the District Agriculture office, as an effort to get                                                                                                    |
|    | extension services in their farming activities. In 1996, they got more organised and formed an association                                                                                                    |
|    | called UWAYAKI. Because of their efforts and eagerness, it was eventually decided at Ministry level, that,                                                                                                    |
|    | the scheme be funded. The scheme is now funded, survey drawing and design work has been done in 2000                                                                                                    |
|    | construction work has started in March 2004.                                                                                                    |
|    |                                                                                                    |
|    |                                                                                                    |
|    |                                                                                                    |
| 8. | Findings of the District Project Development Team                                                                                                    |
|    | Construction work mobilizing Kogamimba River for gravitational irrigation has begun. But, funds available is                                                                                                    |
|    | sufficient for only part of the scheme. The scheme is shared between Yavayava and Kisayani village.                                                                                                    |
|    | However , with initial construction work funded, Yavayava village will be the beneficiary. For Kisayani village                                                                                                    |
|    | is benefit, it will require Mbezi River be mobilizer Therefore, this portion of the scheme needs to be funded.                                                                                                    |
|    |                                                                                                    |
|    |                                                                                                    |
|    |                                                                                                    |
|    |                                                                                                    |

# Task-1

Enter the result of quick inspection for Kilimo irrigation scheme into "Irrigation Database".

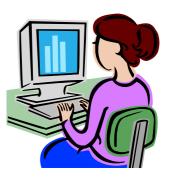

# Situation 3-3

Two months later, more detailed survey had been done in the district and you received the final result of scheme formulation, scheme digest of Kilimo irrigation scheme.

Form-13 Scheme Digest (Summary of Preliminary Planning for DADP) (1/2)

| 1. General Information                               | Prepared Date:                                |
|------------------------------------------------------|-----------------------------------------------|
| (1) Name of the scheme                               | : KILIOMO IRRIGATION SCHEME                   |
| (2) Name of the scheme in the Quick Site Inspection  |                                               |
| (3) Location (any point in the scheme) : Latitude:   |                                               |
|                                                      | bab                                           |
| •                                                    | limo1, Kilimo2, Kilimo3                       |
| . Village(3)                                         |                                               |
| 2. Present Condition of the Development Area         |                                               |
| 2.1 Present Agricultural Conditions in the Developm  | ent Area                                      |
| (1) Present condition : ☐ Not Cultivated 💢           | Cultivated ( 54 ha in average year)           |
| (2) Present crops : X Paddy X Maize                  | Vegetable Others ()                           |
| (3) Present markets                                  | ( km from the site)                           |
| (4) Drainage problem :   <b>X</b>   No problem       |                                               |
| (5) Flood : X Scarce                                 | Once a year More than twice a year            |
| 2.2 Existing Irrigation System in the Development    |                                               |
| (1) Current irrigation system :   Traditional        |                                               |
| ☐ Modern                                             | ☐ Rainwater harvesting <b>▼</b> No irrigation |
|                                                      | ha (if the scheme area is already irrigated)  |
| (3) Main water source :  X  Perennial river          |                                               |
| ☐ Groundwater                                        | ☐ Spring ☐ Rain for water harvesting          |
| (4) Name of the water source :                       |                                               |
| 2.3 Existing Irrigators' Association (IA) or Group R | elated with Irrigation                        |
| (1) Establishment of Institution : X Established in  | year 1996  Not established yet                |
| (2) Name of the association : UWAYAKI                |                                               |
| (3) Registered year :                                |                                               |
| (4) Number of member : 140 n                         | nembers                                       |
|                                                      |                                               |
| 3. Development Plan                                  |                                               |
| 3.1 Irrigation System Development Plan               |                                               |
| (1) Development area : 54 ha                         |                                               |
| (2) Main water source : X Perennial river            |                                               |
| Groundwater                                          | Spring Rain for water harvesting              |
| (3) Name of the water source : KOGAMIMBA RIV         |                                               |
| (4) Water right : Granted Not gra                    | •                                             |
|                                                      | New development                               |
| ☐ Improvement (from tr                               | . 🗀 .                                         |
| (6) Irrigation type : X Gravity Pump                 |                                               |
|                                                      | Concrete Gabion                               |
| (including : Pump                                    | nos.                                          |
| ·                                                    | 0.78 km Lined Notined                         |
| · '                                                  | 2.41 km                                       |
| the development : Village access road                | km                                            |
| area) : Village bridge                               | 20 m in total                                 |
|                                                      |                                               |

Form-13 Scheme Digest (Summary of Preliminary Planning for DADP) (2/2)

| 3.2 Agriculture Developm                                       | ent Plan                    |                 |             |                |  |  |
|----------------------------------------------------------------|-----------------------------|-----------------|-------------|----------------|--|--|
| (1) Dry season : Cr                                            | opped area <u>54</u>        | ha 🛚 🔀 Paddy    | ☐ Maize     | ☐ Vegetable    |  |  |
| (2) Rainy season : Cr                                          | opped area 54               | ha 🛚 🛣 Paddy    | ☐ Maize     | ☐ Vegetable    |  |  |
| (3) Annual incremental ann                                     | nual agricultural benefit : | 72,013,500      | Tsh.        |                |  |  |
| 3.3 Institutional Develop                                      | ment Plan                   |                 |             |                |  |  |
| (1) Establishment                                              | : by year 2004              |                 |             |                |  |  |
| (2) Type of organization                                       | : X Irrigators' Association | ☐ Farmers' (    | Group       |                |  |  |
| (3) Registration                                               | : by year 2004              |                 |             |                |  |  |
| (4) Law                                                        | : X Association Act         | ☐ Cooperativ    | ve Act      |                |  |  |
| (5) Letter of undertaking                                      | : by year2004               |                 |             |                |  |  |
| 3.4 Environment                                                |                             |                 |             |                |  |  |
| (1) EI A                                                       | : Required Prelimi          | nary assessment | is required | X Not required |  |  |
| (2) Location : Within protected area Outside of protected area |                             |                 |             |                |  |  |
| 3.5 Scheme Development                                         | Cost                        |                 |             |                |  |  |
| (1) Construction                                               | : 224,844,000               | Tsh.            |             |                |  |  |
| (2) Soft component                                             | : 13,490,640                | Tsh.            |             |                |  |  |
| (3) Administration                                             | : 8,993,760                 | Tsh.            |             |                |  |  |
| (4) Engineering                                                | : 67,453,200                | Tsh.            |             |                |  |  |
| (5) O&M                                                        | : 3,372,660                 | Tsh.            |             |                |  |  |
| (6) Replacement                                                | : 4,496,880                 | Tsh.            |             |                |  |  |
| TOTAL                                                          | : 322,651,140               | Tsh.            |             |                |  |  |

# Task-2

Enter the result of scheme formulation for Kilimo irrigation scheme into "Irrigation Database".

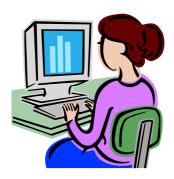

- After completion of irrigation scheme formulation (2)
  - Plotting Scheme Locations on the GIS -

# After completion of irrigation scheme formulation (2) - Plotting Scheme Locations on the GIS -

## Situation $4-1^{\frac{3}{2}}$

You are the member of "Data and Information Management Unit" in the Ministry of Agriculture and Food Security in Dar Es Salaam and responsible for "Simple Database and Information System" operation.

You are now in the room of "Data and Information Management Unit". After you entered the result of the quick site inspection into the "Irrigation Database", you are going to plot the surveyed location (set of coordinates data for perimeter) of Kilimo irrigation scheme on the "Irrigation GIS".

#### Task-1

Input the surveyed location (set of coordinates data for perimeter) of Kilimo irrigation scheme by Microsoft Excel and save file as "Coordinates" into some folder in your computer.

#### Task-2

Open the Microsoft Excel file "Coordinates". Convert coordinates format from original (degrees and minutes) to suitable format (decimal degree) for ArcView (see page 3-15 of "Operation Manual for Simple Database and Information System" for the detail operation).

#### Task-3

Rename the calculated Microsoft Excel file "Coordinates" as "Coordinates2" and save it as "dbase" type (DBF 4) file into ArcView data folder.

#### Task-4

Import the dbase type file "Coordinates2" into ArcView and create the shape file for the perimeter of Kilimo irrigation scheme.

<sup>&</sup>lt;sup>3</sup> Name of people, place, and project in this paper are all fictional names.

#### Task-5

Observe whether Kilimo irrigation scheme is located in protected areas or not.

What is your findings about the location of Kilimo irrigation scheme?
Kilimo irrigation scheme is located in protected areas.
Kilimo irrigation scheme is not located in protected areas but very close to protected areas.
Kilimo irrigation scheme is not located in protected areas and far from any of protected area.

#### **Trial**

Try to obtain the surveyed location (set of coordinates data for perimeter) of Kilimo irrigation scheme from the "Irrigation Database" (see page 2-27 of "Operation Manual for Simple Database and Information System" for the detail operation). Rename the obtained Microsoft Excel type file and continue the same process mentioned above.

#### Situation 4-2

You are now calling Mr. Jambo to report the result of your work.

You: Hello, Mr. Jambo, how are you today?

Mr. Jambo: I'm fine.

You: I confirmed that Kilimo irrigation scheme is not located in the protected

areas. But there is forest reserve near by, so, negative impact of the project to the forest reserve should be carefully surveyed in the

feasibility study stage.

Mr. Jambo: I'm very glad to have such kind of information. We will proceed to

feasibility study with careful consideration on the forest reserve. Thank

you so much for your help.

You: You are welcome. Bye-bye.

Upon the data remittance requests

- Supplying planning results to DITS -

# Upon the data remittance requests

- Supplying planning results to DITS -

# Situation $5-1^{\frac{4}{3}}$

You are the member of "Data and Information Management Unit" in the Ministry of Agriculture and Food Security in Dar Es Salaam and responsible for "Simple Database and Information System" operation.

One day, you have received a phone call from your boss asking about the recent performance of "Data and Information Management Unit".

Boss: Hello. How are you today?

You: I'm fine thank you. How about you?

Boss: I'm fine. How about the progress of your work?

You: We have entered the results of site inspection and

preliminary planning. Those were sent from several schemes.

Boss: That's fine. We have to keep latest information to cope with any urgent

request. And don't forget that we have to submit data for irrigation

development monitoring report within this month.

Today I called you to ask you one more. DALDO of Mkuranga district is asking me to visit Kilimo Irrigation Scheme and I have to visit there tomorrow. I need some information about the scheme. Could you please

send me some information about it?

You: OK. I will try. I will contact you as soon as possible.

Boss: Tank you very much.

\_

<sup>&</sup>lt;sup>4</sup> Name of people, place, and project in this paper are all fictional names.

# Situation 5-2

You are now in the room of "Data and Information Management Unit". You are going to prepare information about Kilimo Irrigation Schme.

#### Task-1

Prepare information about Kilimo irrigation scheme with basic information.

### Task-2

Prepare a typical map for Kilimo irrigation scheme by considering the characteristic of the scheme.

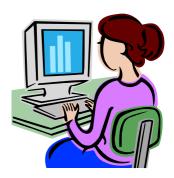

# Situation 5-3

One week later, you are trying to prepare data for the irrigation development monitoring report 2003.

# Task-3

Consider what kind of data is necessary to be shown in the annual report and what information does your boss need?

 $\label{eq:maintenance} \mbox{ Maintenance of the system}$ 

- Revising administrative bodies -

# Maintenance of the system - Revising administrative bodies -

#### Situation $6-1^{\frac{5}{2}}$

You are the member of "Data and Information Management Unit" in the Ministry of Agriculture and Food Security in Dar Es Salaam and responsible for "Simple Database and Information System" operation.

Upon completion of the presentation by your boss, you have received a phone call from your boss again.

Boss: Hello. How are you today?

You: I'm fine thank you. How about your presentation?

Boss: I have carried out my presentation successfully by using

the materials that you have prepared for me. Thank you

very much for your efforts.

You: I am happy to hear that.

Boss: By the way, Babati is still within Arusha Region according to the materials

you have prepared.

You: Yes, our database is established based on the old administration

boundary and the modification has not been carried out since Babati

separated from Arusha.

Boss: Is it possible to modify the database according to the new administration

boundary?

You: We have to modify our database by any way. Let us try our best to modify

the database as soon as possible.

Boss: Thank you very much. I think it is an important point to maintain the

database always in good condition by keeping the data up-to-date.

<sup>&</sup>lt;sup>5</sup> Name of people, place, and project in this paper are all fictional names.

# Situation 6-2

You are now in the room of "Data and Information Management Unit". You are going to modify irrigation database and also irrigation GIS according to the new administration boundary.

#### Task-1

Modify irrigation database according to the new administration boundary.

# Task-2

Modify irrigation GIS according to the new administration boundary.

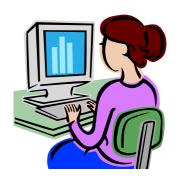

# Additional Explanation

How to Develop the Database

# Additional Explanation

### How to Develop the Database

(Since Microsoft Office is the most common business software in the MAFS, this section explains how to expand the database system, assuming that you are familiar with Microsoft Office.)

## When do we develop database?

When we prepare a report, we choose to use word processing software, such as Microsoft Word. When we want to show a graph, we prepare it by spreadsheet software, such as Microsoft Excel. If you wrongly prepare a graph using the Microsoft Word, you may feel the software is inconvenient or even useless. Since you are familiar with word processing software and spreadsheet software, you do not make such kind of mistake.

However, people who are not familiar with database software often choose database software wrongly instead of spreadsheet software or vice versa. Advantage and disadvantage of database software should be clearly understood before you develop the database system, otherwise you may feel that database software is very difficult but useless.

 Disadvantage of database software (Microsoft Access) comparing with spreadsheet software (Microsoft Excel)

You have to design database before you start to use it!

In spreadsheet software, you can obtain blank sheet when you execute it, so you can immediately start data input, as show below.

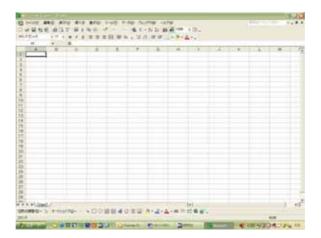

On the other hand, you cannot obtain any of blank data input sheets in Microsoft Access, so you can not start data input without designing the database as shown below.

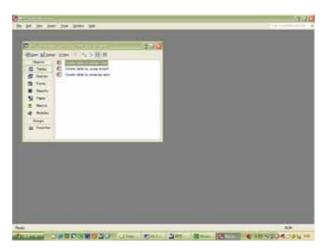

It means that if you are preparing table which will be used for once or several times, you had better to use Microsoft Excel instead of Microsoft Access, since it is easier.

2. Advantage of database software (Microsoft Access) comparing with spreadsheet software (Microsoft Excel)

You can keep consistency of your data easily!

If you are supposed to use the table for long time and going to update it many times, database can help you.

#### Example-1

You are in charge of data management of administrative structure in Tanzania. You are asked to keep latest data for three kinds of information, such as i) Zone-Region-District, ii) Zone-Region, and iii) Zone-District. At present, Arusha region is supervised by Kilimanjaro Zonal Irrigation Unit. Suppose if Arusha region is going to be supervised by Mbeya Zonal Irrigation Unit, what kind of data revision is required?

If you use Microsoft Excel, procedure of data revision must be like this. You have three tables to be revised.

Table-1 shows Zone-Region-District and you have to update this table.

| Zone                              | Region_Name | District_Name    |
|-----------------------------------|-------------|------------------|
| Kilimanjaro Zonal Irrigation Unit | Arusha      | Arumeru          |
| Kilimanjaro Zonal Irrigation Unit | Arusha      | Babati           |
| Kilimanjaro Zonal Irrigation Unit | Arusha      | Hanang           |
| Kilimanjaro Zonal Irrigation Unit | Arusha      | Karatu           |
| Kilimanjaro Zonal Irrigation Unit | Arusha      | Mbulu            |
| Kilimanjaro Zonal Irrigation Unit | Arusha      | Monduli          |
| Kilimanjaro Zonal Irrigation Unit | Arusha      | Simanjiro        |
| Kilimanjaro Zonal Irrigation Unit | Kilimanjaro | Hai              |
| Kilimanjaro Zonal Irrigation Unit | Kilimanjaro | Moshi Rural      |
| Kilimanjaro Zonal Irrigation Unit | Kilimanjaro | Mwanga           |
| Mbeya Zonal Irrigation Unit       | Iringa      | Ifunda           |
| Mbeya Zonal Irrigation Unit       | Iringa      | Iringa Rural     |
| Mbeya Zonal Irrigation Unit       | Iringa      | Ludewa           |
| Mbeya Zonal Irrigation Unit       | Iringa      | Mufindi          |
| Mbeya Zonal Irrigation Unit       | Iringa      | Njombe           |
| Mbeya Zonal Irrigation Unit       | Mbeya       | Chunya           |
| Mbeya Zonal Irrigation Unit       | Mbeya       | lleje            |
| Mbeya Zonal Irrigation Unit       | Mbeya       | Kyela            |
| Mbeya Zonal Irrigation Unit       | Mbeya       | Mbeya Rural      |
| Mbeya Zonal Irrigation Unit       | Mbeya       | Mbozi            |
| Mbeya Zonal Irrigation Unit       | Mbeya       | Rungwe           |
| Mbeya Zonal Irrigation Unit       | Rukwa       | Mpanda           |
| Mbeya Zonal Irrigation Unit       | Rukwa       | Nkasi            |
| Mbeya Zonal Irrigation Unit       | Rukwa       | Sumbawanga Rural |
| Mbeya Zonal Irrigation Unit       | Rukwa       | Sumbawanga Urban |

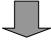

Arusha region was changed to be under "Mbeya Zonal Unit".

| Zone                              | Region_Name | District_Name    |  |  |  |
|-----------------------------------|-------------|------------------|--|--|--|
| Mbeya Zonal Irrigation Unit       | Arusha      | Arumeru          |  |  |  |
| Mbeya Zonal Irrigation Unit       | Arusha      | Babati           |  |  |  |
| Mbeya Zonal Irrigation Unit       | Arusha      | Hanang           |  |  |  |
| Mbeya Zonal Irrigation Unit       | Arusha      | Karatu           |  |  |  |
| Mbeya Zonal Irrigation Unit       | Arusha      | Mbulu            |  |  |  |
| Mbeya Zonal Irrigation Unit       | Arusha      | Monduli          |  |  |  |
| Mbeya Zonal Irrigation Unit       | Arusha      | Simanjiro        |  |  |  |
| Kilimanjaro Zonal Irrigation Unit | Kilimanjaro | Hai              |  |  |  |
| Kilimanjaro Zonal Irrigation Unit | Kilimanjaro | Moshi Rural      |  |  |  |
| Kilimanjaro Zonal Irrigation Unit | Kilimanjaro | Mwanga           |  |  |  |
| Mbeya Zonal Irrigation Unit       | Iringa      | Ifunda           |  |  |  |
| Mbeya Zonal Irrigation Unit       | Iringa      | Iringa Rural     |  |  |  |
| Mbeya Zonal Irrigation Unit       | Iringa      | Ludewa           |  |  |  |
| Mbeya Zonal Irrigation Unit       | Iringa      | Mufindi          |  |  |  |
| Mbeya Zonal Irrigation Unit       | Iringa      | Njombe           |  |  |  |
| Mbeya Zonal Irrigation Unit       | Mbeya       | Chunya           |  |  |  |
| Mbeya Zonal Irrigation Unit       | Mbeya       | lleje            |  |  |  |
| Mbeya Zonal Irrigation Unit       | Mbeya       | Kyela            |  |  |  |
| Mbeya Zonal Irrigation Unit       | Mbeya       | Mbeya Rural      |  |  |  |
| Mbeya Zonal Irrigation Unit       | Mbeya       | Mbozi            |  |  |  |
| Mbeya Zonal Irrigation Unit       | Mbeya       | Rungwe           |  |  |  |
| Mbeya Zonal Irrigation Unit       | Rukwa       | Mpanda           |  |  |  |
| Mbeya Zonal Irrigation Unit       | Rukwa       | Nkasi            |  |  |  |
| Mbeya Zonal Irrigation Unit       | Rukwa       | Sumbawanga Rural |  |  |  |
| Mbeya Zonal Irrigation Unit       | Rukwa       | Sumbawanga Urban |  |  |  |

Table-2 shows Zone-Region and you have to update this table as well.

| Zone                              | Region_Name |
|-----------------------------------|-------------|
| Kilimanjaro Zonal Irrigation Unit | Arusha      |
| Kilimanjaro Zonal Irrigation Unit | Arusha      |
| Kilimanjaro Zonal Irrigation Unit | Arusha      |
| Kilimanjaro Zonal Irrigation Unit | Arusha      |
| Kilimanjaro Zonal Irrigation Unit | Arusha      |
| Kilimanjaro Zonal Irrigation Unit | Arusha      |
| Kilimanjaro Zonal Irrigation Unit | Arusha      |
| Kilimanjaro Zonal Irrigation Unit | Kilimanjaro |
| Kilimanjaro Zonal Irrigation Unit | Kilimanjaro |
| Kilimanjaro Zonal Irrigation Unit | Kilimanjaro |
| Mbeya Zonal Irrigation Unit       | Iringa      |
| Mbeya Zonal Irrigation Unit       | Iringa      |
| Mbeya Zonal Irrigation Unit       | Iringa      |
| Mbeya Zonal Irrigation Unit       | Iringa      |
| Mbeya Zonal Irrigation Unit       | Iringa      |
| Mbeya Zonal Irrigation Unit       | Mbeya       |
| Mbeya Zonal Irrigation Unit       | Mbeya       |
| Mbeya Zonal Irrigation Unit       | Mbeya       |
| Mbeya Zonal Irrigation Unit       | Mbeya       |
| Mbeya Zonal Irrigation Unit       | Mbeya       |
| Mbeya Zonal Irrigation Unit       | Mbeya       |
| Mbeya Zonal Irrigation Unit       | Rukwa       |
| Mbeya Zonal Irrigation Unit       | Rukwa       |
| Mbeya Zonal Irrigation Unit       | Rukwa       |
| Mbeya Zonal Irrigation Unit       | Rukwa       |

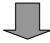

Arusha region was changed to be under "Mbeya Zonal Unit".

| Zone                              | Region_Name |  |  |  |  |
|-----------------------------------|-------------|--|--|--|--|
| Mbeya Zonal Irrigation Unit       | Arusha      |  |  |  |  |
| Mbeya Zonal Irrigation Unit       | Arusha      |  |  |  |  |
| Mbeya Zonal Irrigation Unit       | Arusha      |  |  |  |  |
| Mbeya Zonal Irrigation Unit       | Arusha      |  |  |  |  |
| Mbeya Zonal Irrigation Unit       | Arusha      |  |  |  |  |
| Mbeya Zonal Irrigation Unit       | Arusha      |  |  |  |  |
| Mbeya Zonal Irrigation Unit       | Arusha      |  |  |  |  |
| Kilimanjaro Zonal Irrigation Unit | Kilimanjaro |  |  |  |  |
| Kilimanjaro Zonal Irrigation Unit | Kilimanjaro |  |  |  |  |
| Kilimanjaro Zonal Irrigation Unit | Kilimanjaro |  |  |  |  |
| Mbeya Zonal Irrigation Unit       | Iringa      |  |  |  |  |
| Mbeya Zonal Irrigation Unit       | Iringa      |  |  |  |  |
| Mbeya Zonal Irrigation Unit       | Iringa      |  |  |  |  |
| Mbeya Zonal Irrigation Unit       | Iringa      |  |  |  |  |
| Mbeya Zonal Irrigation Unit       | Iringa      |  |  |  |  |
| Mbeya Zonal Irrigation Unit       | Mbeya       |  |  |  |  |
| Mbeya Zonal Irrigation Unit       | Mbeya       |  |  |  |  |
| Mbeya Zonal Irrigation Unit       | Mbeya       |  |  |  |  |
| Mbeya Zonal Irrigation Unit       | Mbeya       |  |  |  |  |
| Mbeya Zonal Irrigation Unit       | Mbeya       |  |  |  |  |
| Mbeya Zonal Irrigation Unit       | Mbeya       |  |  |  |  |
| Mbeya Zonal Irrigation Unit       | Rukwa       |  |  |  |  |
| Mbeya Zonal Irrigation Unit       | Rukwa       |  |  |  |  |
| Mbeya Zonal Irrigation Unit       | Rukwa       |  |  |  |  |
| Mbeya Zonal Irrigation Unit       | Rukwa       |  |  |  |  |

Table-3 shows Zone-District and you have to update this table as well.

| Zone                              | District_Name    |
|-----------------------------------|------------------|
| Kilimanjaro Zonal Irrigation Unit | Arumeru          |
| Kilimanjaro Zonal Irrigation Unit | Babati           |
| Kilimanjaro Zonal Irrigation Unit | Hanang           |
| Kilimanjaro Zonal Irrigation Unit | Karatu           |
| Kilimanjaro Zonal Irrigation Unit | Mbulu            |
| Kilimanjaro Zonal Irrigation Unit | Monduli          |
| Kilimanjaro Zonal Irrigation Unit | Simanjiro        |
| Kilimanjaro Zonal Irrigation Unit | Hai              |
| Kilimanjaro Zonal Irrigation Unit | Moshi Rural      |
| Kilimanjaro Zonal Irrigation Unit | Mwanga           |
| Mbeya Zonal Irrigation Unit       | lfunda           |
| Mbeya Zonal Irrigation Unit       | Iringa Rural     |
| Mbeya Zonal Irrigation Unit       | Ludewa           |
| Mbeya Zonal Irrigation Unit       | Mufindi          |
| Mbeya Zonal Irrigation Unit       | Njombe           |
| Mbeya Zonal Irrigation Unit       | Chunya           |
| Mbeya Zonal Irrigation Unit       | lleje            |
| Mbeya Zonal Irrigation Unit       | Kyela            |
| Mbeya Zonal Irrigation Unit       | Mbeya Rural      |
| Mbeya Zonal Irrigation Unit       | Mbozi            |
| Mbeya Zonal Irrigation Unit       | Rungwe           |
| Mbeya Zonal Irrigation Unit       | Mpanda           |
| Mbeya Zonal Irrigation Unit       | Nkasi            |
| Mbeya Zonal Irrigation Unit       | Sumbawanga Rural |
| Mbeya Zonal Irrigation Unit       | Sumbawanga Urban |
|                                   |                  |

Districts under Arusha region was changed to be under "Mbeya Zonal Unit".

| Zone                              | District_Name    |
|-----------------------------------|------------------|
| Mbeya Zonal Irrigation Unit       | Arumeru          |
| Mbeya Zonal Irrigation Unit       | Babati           |
| Mbeya Zonal Irrigation Unit       | Hanang           |
| Mbeya Zonal Irrigation Unit       | Karatu           |
| Mbeya Zonal Irrigation Unit       | Mbulu            |
| Mbeya Zonal Irrigation Unit       | Monduli          |
| Mbeya Zonal Irrigation Unit       | Simanjiro        |
| Kilimanjaro Zonal Irrigation Unit | Hai              |
| Kilimanjaro Zonal Irrigation Unit | Moshi Rural      |
| Kilimanjaro Zonal Irrigation Unit | Mwanga           |
| Mbeya Zonal Irrigation Unit       | Ifunda           |
| Mbeya Zonal Irrigation Unit       | Iringa Rural     |
| Mbeya Zonal Irrigation Unit       | Ludewa           |
| Mbeya Zonal Irrigation Unit       | Mufindi          |
| Mbeya Zonal Irrigation Unit       | Njombe           |
| Mbeya Zonal Irrigation Unit       | Chunya           |
| Mbeya Zonal Irrigation Unit       | lleje            |
| Mbeya Zonal Irrigation Unit       | Kyela            |
| Mbeya Zonal Irrigation Unit       | Mbeya Rural      |
| Mbeya Zonal Irrigation Unit       | Mbozi            |
| Mbeya Zonal Irrigation Unit       | Rungwe           |
| Mbeya Zonal Irrigation Unit       | Mpanda           |
| Mbeya Zonal Irrigation Unit       | Nkasi            |
| Mbeya Zonal Irrigation Unit       | Sumbawanga Rural |
| Mbeya Zonal Irrigation Unit       | Sumbawanga Urban |

Finally you could update all the tables. However, you were required three operations for one change of administration structure. Obviously, if you have more tables, it will be more difficult and there might be some operation error.

If you use Microsoft Access, procedure of data revision must be like this.

Probably, we have three tables.

Table-1 shows list of Zonal Irrigation Units.

Table-2 shows list of regions (with relationship with zones).

Table-3 shows list of districts (with relationship with regions)

We also have three queries.

Query-1 shows Zone-Region-District.

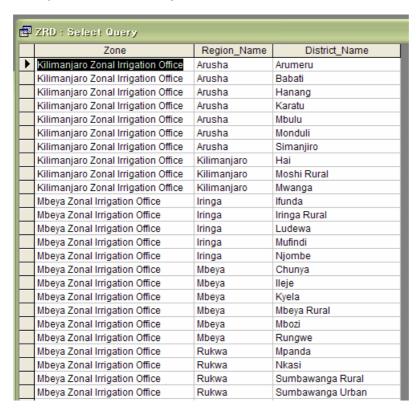

Query-2 shows Zone-Region.

|   | Zone                                | Region_Name   |
|---|-------------------------------------|---------------|
| • | Kilimanjaro Zonal Irrigation Office | Arusha        |
|   | Kilimanjaro Zonal Irrigation Office | Kilimanjaro   |
|   | Mbeya Zonal Irrigation Office       | Iringa        |
|   | Mbeya Zonal Irrigation Office       | Mbeya         |
|   | Mbeya Zonal Irrigation Office       | Rukwa         |
|   | Morogoro Zonal Irrigation Office    | Coast         |
|   | Morogoro Zonal Irrigation Office    | Dar-Es-Salaam |
|   | Morogoro Zonal Irrigation Office    | Morogoro      |
|   | Mtwara Zonal Irrigation Office      | Lindi         |
|   | Mtwara Zonal Irrigation Office      | Mtwara        |
|   | Mtwara Zonal Irrigation Office      | Ruvuma        |
|   | Mwanza Zonal Irrigation Office      | Kagera        |
|   | Mwanza Zonal Irrigation Office      | Mara          |
|   | Mwanza Zonal Irrigation Office      | Mwanza        |
|   | Mwanza Zonal Irrigation Office      | Shinyanga     |
|   | Mwanza Zonal Irrigation Office      | Tanga         |
|   | Tabora Zonal Irrigation Office      | Dodoma        |
|   | Tabora Zonal Irrigation Office      | Kigoma        |
|   | Tabora Zonal Irrigation Office      | Singida       |
|   | Tabora Zonal Irrigation Office      | Tabora        |

Query-3 shows Zone-District.

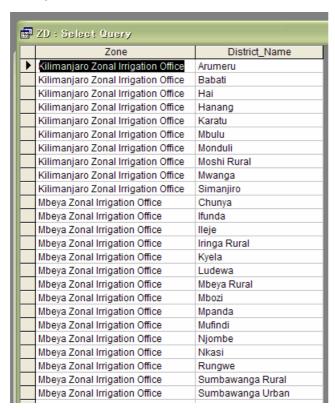

# Now you revise Table-2.

| Т                              | Zone_ID                           | Region_ID | Region_Name   |
|--------------------------------|-----------------------------------|-----------|---------------|
| <b>\</b>                       | Kilimanjaro Zonal Irrigation Unit | 1         | Arusha        |
| Morogoro Zonal Irrigation Unit |                                   | 2         | Coast         |
|                                | Morogoro Zonal Irrigation Unit    | 3         | Dar-Es-Salaam |
|                                | Tabora Zonal Irrigation Unit      | 4         | Dodoma        |
|                                | Mbeya Zonal Irrigation Unit       | 5         | Iringa        |
|                                | Mwanza Zonal Irrigation Unit      | 6         | Kagera        |
|                                | Tabora Zonal Irrigation Unit      | 7         | Kigoma        |
|                                | Kilimanjaro Zonal Irrigation Unit | 8         | Kilimanjaro   |
| [                              | Mtwara Zonal Irrigation Unit      | 9         | Lindi         |
| [                              | Mwanza Zonal Irrigation Unit      | 10        | Mara          |
|                                | Mbeya Zonal Irrigation Unit       | 11        | Mbeya         |
| ŀ                              | Morogoro Zonal Irrigation Unit    | 12        | Morogoro      |
| ŀ                              | Mtwara Zonal Irrigation Unit      | 13        | Mtwara        |
| ŀ                              | Mwanza Zonal Irrigation Unit      | 14        | Mwanza        |
|                                | Mtwara Zonal Irrigation Unit      | 15        | Ruvuma        |
| ŀ                              | Mbeya Zonal Irrigation Unit       | 16        | Rukwa         |
| ŀ                              | Mwanza Zonal Irrigation Unit      | 17        | Shinyanga     |
| Tabora Zonal Irrigation Unit   |                                   | 18        | Singida       |
| Tabora Zonal Irrigation Unit   |                                   | 19        | Tabora        |
|                                | Mwanza Zonal Irrigation Unit      | 20        | Tanga         |

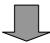

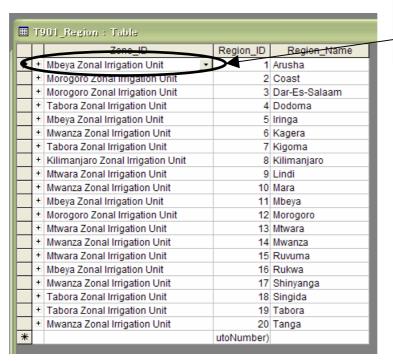

Zone supervising Arusha region was changed to be "Mbeya Zonal Unit".

Then you can get revised Query-1 to 3 without changing them.

#### Query-1 (automatically revised)

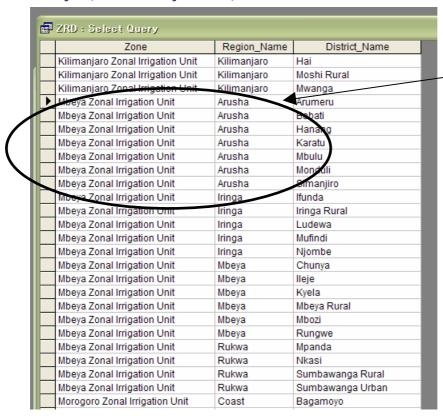

Zone supervising Arusha region was automatically changed to be "Mbeya Zonal Unit".

## Query-2 (automatically revised)

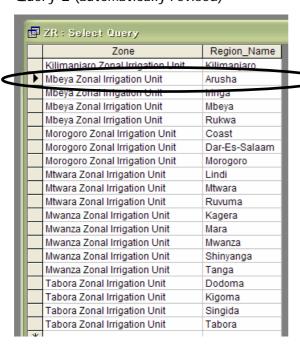

Zone supervising Arusha region was automatically changed to be "Mbeya Zonal Unit".

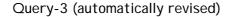

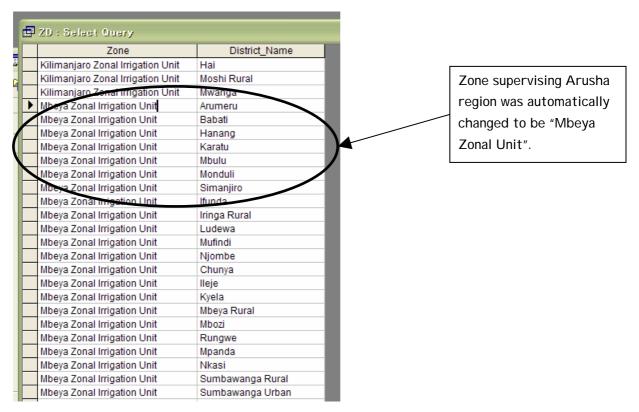

In case of database, you revised only once on Table-2 and other related queries were automatically revised. It means that you can keep consistency of the data easily and also you can decrease possibility of misoperation.

In conclusion, establishment of database requires some time. However, once you establish it, you can keep consistency of the latest data very easily. You have to consider whether your work worth to spend some time to establish

#### How do we develop database?

Microsoft Access database programme consists of four elements such as:

- a) Table,
- b) Query,
- c) Form, and
- d) Report.

Table has function to store the data. Query can search the required data by giving conditions from the Tables. Form can assist easy operation (data input and inquiry) of the database. Report can show result of the data inquiry.

To develop the Microsoft Access database programme, understanding of the four elements is essential. Especially, understanding of table and query is most important. Table and query is core of the Microsoft Access database programme, since they handle data transaction. Form and report can be considered as supporting elements, since they assist users to input and output the data only.

To familiarize yourself with use of table and query, understanding of "relationship" is required. The relationship is the function to relate table or query with other tables or queries. To understand the relationship, the following sample database was established.

#### Sample database (no relationship)

You are the owner of restaurant. You are serving meals consist of food and dish. You are preparing menu of the meals using the database.

In this case, it is recommended to prepare two kinds of master lists and show all the combination for the menu by query, since you can update Query-1, only modifying Table-1 or Table-2 without changing setting of Query-1.

Table-1 (master list of food)

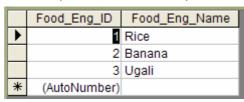

Table-2 (master list of dish)

| ľ |   |   | Dish_Eng_ID  | Dish_Eng_Nam |
|---|---|---|--------------|--------------|
| ı | • | + | 1            | Beef         |
| ı |   | + | 2            | Chicken      |
| ı |   | + | 3            | Fish         |
|   | * |   | (AutoNumber) |              |

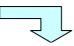

Query-3 (combination of foods and dishes)

|   | Food_Eng_ID | Food_Eng_Name | Dish_Eng_ID | Dish_Eng_Nam | Dish_Swahli_ID | Dish_Swahili |
|---|-------------|---------------|-------------|--------------|----------------|--------------|
| ▶ | 1 Rice      |               | 1           | 1 Beef       |                | Mushikaki    |
|   | 2           | Banana        | 1           | Beef         | 1              | Mushikaki    |
|   | 3           | Ugali         | 1           | Beef         | 1              | Mushikaki    |
|   | 1           | Rice          | 2           | Chicken      | 2              | Kuku         |
|   | 2           | Banana        | 2           | Chicken      | 2              | Kuku         |
|   | 3           | Ugali         | 2           | Chicken      | 2              | Kuku         |
|   | 1           | Rice          | 3           | Fish         | 3              | Samaki       |
|   | 2           | Banana        | 3           | Fish         | 3              | Samaki       |
|   | 3           | Ugali         | 3           | Fish         | 3              | Samaki       |

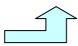

In this sample, no "relationship" was declared since there is no relation between food and dishes. You can obtain all the possible nine combinations from three foods and three dishes.

#### Sample database (with relationship)

You are owner of the restaurant. You are going to prepare comparison table of dish menu between English and Swahili for English speaking people.

In this case, it is also recommended to prepare two kinds of master lists and show all the combination for the menu by query.

Table-a (master list of food in Swahili)

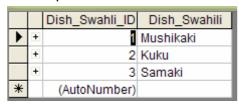

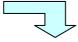

Query-c (comparison of English and Swahili)

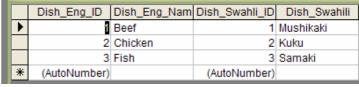

Table-2 (master list of food in English)

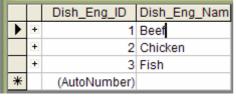

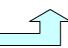

In this sample "relationship" was declared between Dish\_Swahili\_ID and Dish\_ENg\_ID, since there is a relation. Dish\_Swahili\_ID (1), which is Mushikaki is related to Dish\_ENg\_ID (1), which is Beef. For ID 2 and 3, same things can be said. In this sample, you can obtain only three combinations in the Query-c, since the database recognized that there is no relationship between Dish\_Swahili\_ID (1) and Dish\_ENg\_ID (2) or (3). (Mushikaki is not related with Chicken and Fish).